## **VISUM Release Notes**

Version 8

Version 8.14-13 Last modified: 2006-12-04

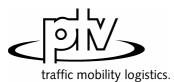

Stumpfstr. 1 D-76131 Karlsruhe Fon: +49/721/9651-313 Fax: +49/721/9651-299 e-mail: <u>hotline.visum@ptv.de</u>

## VISUM Release Notes – Extended Functionality

| Version No. | Extended Functionality                                                                                                    |                                                                                                    |                                                                                                    |                                                                                           |                                                                                                    |                                                                                                    |                                                                                         |  |
|-------------|----------------------------------------------------------------------------------------------------|----------------------------------------------------------------------------------------------------|----------------------------------------------------------------------------------------------------|-------------------------------------------------------------------------------------------|----------------------------------------------------------------------------------------------------|----------------------------------------------------------------------------------------------------|-----------------------------------------------------------------------------------------|--|
| 8.14-03     | VISUM Licenses<br>Version size H2, HN, I, J, K, L now allow for max. 64,000 sublines instead of only 50,000.                                                                                                    |                                                                                                    |                                                                                                    |                                                                                           |                                                                                                    |                                                                                                    |                                                                                         |  |
| 8.14-02     | PuT Line costing Add-On<br>The link attribute Saturation PuT now interprets PuT capacities correctly based on VehCom<br>of individual line services. Previously, they were interpreted based on the VehComb of the<br>subline multiplied by the number of trips. |                                                                                                    |                                                                                                    |                                                                                           |                                                                                                    |                                                                                                    |                                                                                         |  |
| 8.13-00     | CALCULATE – PROCEDURES – PuT functions – Handling of fare zones<br>Fare zones and fare subzones of a particular type can be counted twice. This may be app<br>to only those fare (sub)zones, where routes neither start nor end ("through traffic" routes or     |                                                                                                    |                                                                                                    |                                                                                           |                                                                                                    |                                                                                                    |                                                                                         |  |
| 8.12-00     | More sizes                                                                                                    | provided                                                                                                    |                                                                                                    |                                                                                           |                                                                                                    |                                                                                                    |                                                                                         |  |
|             | Size/max.:                                                                                                    |                                                                                                    | Nodes                                                                                                    | Links                                                                                     | Lines                                                                                                    | Operators                                                                                                    | Vehicles                                                                                |  |
|             | A2                                                                                                    | 30                                                                                                    | 500                                                                                                    | 1500                                                                                      | 20                                                                                                    | 10                                                                                                    | 10                                                                                      |  |
|             | J3                                                                                                    | 15000                                                                                                    | 500000                                                                                                    | 1000000                                                                                   | 50000                                                                                                    | 300                                                                                                    | 1000                                                                                    |  |
|             | J4<br>K1                                                                                                    | 15000<br>32000                                                                                                    | 1500000<br>200000                                                                                                    | 3000000<br>500000                                                                         | 50000<br>50000                                                                                                    | 300<br>300                                                                                                    | 1000<br>1000                                                                            |  |
|             | K1<br>K2                                                                                                    | 32000                                                                                                    | 300000                                                                                                    | 600000                                                                                    | 50000                                                                                                    | 300                                                                                                    | 1000                                                                                    |  |
|             | K3                                                                                                    | 32000                                                                                                    | 500000                                                                                                    | 1000000                                                                                   | 50000                                                                                                    | 300                                                                                                    | 1000                                                                                    |  |
|             | K4                                                                                                    | 32000                                                                                                    | 1500000                                                                                                    | 3000000                                                                                   | 50000                                                                                                    | 300                                                                                                    | 1000                                                                                    |  |
|             | L1                                                                                                    | 64000                                                                                                    | 200000                                                                                                    | 500000                                                                                    | 50000                                                                                                    | 300                                                                                                    | 1000                                                                                    |  |
|             | L2                                                                                                    | 64000                                                                                                    | 300000                                                                                                    | 600000                                                                                    | 50000                                                                                                    | 300                                                                                                    | 1000                                                                                    |  |
|             | L3<br>L4                                                                                                    | 64000<br>64000                                                                                                    | 500000<br>1500000                                                                                                    | 1000000<br>3000000                                                                        | 50000<br>50000                                                                                                    | 300<br>300                                                                                                    | 1000<br>1000                                                                            |  |
| 8.10-05     | b) log<br>c) sig                                                                                                    | adratic:<br>jistic:<br>jmoidalMMF(Me<br>nt: Volume ove                                                                                                    | -                                                                                                    | t                                                                                         | Cur = t0 + a :                                                                                                    | + b•Sat + d•Sa<br>(1 + e <sup>b-d•Sat</sup> ))<br>•b + d•Sat <sup>f</sup> ) : (I                                                                                                    |                                                                                         |  |
|             | A warning reached in                                                                                                    | is displayed if case of 3 dec                                                                                                    | f volume exce<br>cimal places                                                                                                    | (VISUM mul                                                                                | tiplies dema                                                                                                    | ind • 1000 int                                                                                                    | ernally).                                                                               |  |
| 8.10-02     | Based on "                                                                                                    | ntal impact ca<br>Nordic Council<br>1996:525 (ISB                                                                                                    | of Ministers (                                                                                                    | 1996): Road <sup>-</sup>                                                                  |                                                                                                    |                                                                                                    |                                                                                         |  |
| 8.06-07     | -                                                                                                    | survey Add-O<br>n can handle 3,0                                                                                                    |                                                                                                    | ecords now, i                                                                             | t is no longer                                                                                                    | limited to 500,                                                                                                    | 000 records                                                                             |  |
| 8.06-06     | VISSIM-Ex                                                                                                    | port: PrT-Dem                                                                                                    | and/Static Ro                                                                                                    | utes                                                                                      |                                                                                                    |                                                                                                    |                                                                                         |  |
|             | Links Weaving<br>Export demand<br>of for dynamic<br>as static rou                                                                                                    | tes (vehicle inputs, stat<br>here of routes per 8-D relation rel<br>ab<br>ment<br>Status of assignment<br>Mult_Equilibrium 00<br>Mult_Equilibrium 00<br>Mult_Equilibrium 00<br>g sections Tim<br>speed decisions VIS<br>of dyn. assignment) | Indicost file)<br>to routing decisions and routes)<br>alter min. volume of a route<br>secure min. volume of a route<br>secure min. volume of a route<br>secure of a route problem<br>me silce (or-d mat)<br>vitaS104-cata<br>S100 or 07:30:00<br>Car<br>bo not expo | 1005<br>12<br>110<br>10<br>10<br>10<br>10<br>10<br>10<br>10<br>10<br>10<br>10<br>10<br>10 | D-D relation"<br>exported rou-<br>neither for Dy<br>user-defined<br>he following p<br>relative m<br>value ran<br>relative sl<br>D pair.<br>absolute | it the number of<br>is active, the<br>ites (static r<br>namic Assign<br>export) can b<br>parameters:<br>nin. volume of<br>ge [0.001.00]<br>hare of total vo<br>min. volume of<br>ge [099999999 | e number o<br>outes only<br>ment nor fo<br>e limited by<br>a route:<br>,<br>lume per O- |  |
|             | Example                                                                                                    | Demand                                                                                                    | O-D demand =                                                                                                    | 100 veh.                                                                                  |                                                                                                    |                                                                                                    |                                                                                         |  |
|             |                                                                                                    | Input param.                                                                                                    | rel. min. vol.:                                                                                                    | 0.05,                                                                                     | abs. r                                                                                                    | nin. vol.: 2                                                                                                    | veh.                                                                                    |  |
|             |                                                                                                    | Calculation                                                                                                    | min.vol. = Minim                                                                                                    |                                                                                           | Only routes                                                                                                    |                                                                                                    |                                                                                         |  |

| Version No. | Extended Functionality                                                                                                    |
|-------------|----------------------------------------------------------------------------------------------------|
|             | <ul> <li>If all routes of an O-D pair show lower min. volumes, only the route having the highest volume value will be exported.</li> <li>If this highest volume value applies to several routes of an O-D pair simultaneously, the particular length of the routes is regarded in addition (route length = summed up lengths of traversed links only, lengths of zone connectors are not taken into consideration!).</li> <li>If 0 is entered for both of the parameters, they will not have any effect, since each of the routes has a volume value &gt; 0.</li> <li>Max. number of routes per O-D relation: value range [1999999999]. The routes found and their volumes are checked first (see above). Then, the number of remaining routes per O-D pair is compared to this parameter. If the number of routes found for an O-D pair exceeds this input value, only the routes having the highest volume values will be exported per O-D pair.</li> </ul> |
|             | Volumes of ignored (not-exported) routes of an O-D pair are always assigned to the remaining (exported) routes according to their volume values.                                                                                                    |
| 8.06-06     | VISSIM-Export: Links/Connectors          Export to VISSIM (VISSIM 3.7) - D:\Visum8\abc.inp         Links       Weaving sections         Reduced speed zones       PrT demand         VISSIM connectors       Standard distance to junction center [ft]         Zone connectors       10         Number of lanes and max. length of VISSIM links generated from VISUM connectors                                                                                                    |
|             | Number of lanes = connector-AddVal       AddVal1       max. length [it]       100         Link types - Right-side rule       Link types - Rural       41       42         60       61       42       43         62       43       44       45         63       66       47       48         68       •       •       •                                                                                                    |
|             | <ul> <li>Generate weaving sections</li> <li>Generate desired speed decisions</li> <li>Generate reduced speed zones</li> <li>✓ Export demand (for dyn. assignment)</li> <li>Export PuT</li> </ul>                                                                                                    |
|             | Export       Save       Open       OK       Cancel         From VISUM zone connectors, VISSIM links will be created, their length is automatically reduced to the user-defined "max. length" value.       The entered value is computed according to the current VISUM units selection:       VISUM units "Meter - Kmh" generates "max. length [m]" values,         •       VISUM units "Mile/1000 - mph" generates "max. length [ft]" values.                                                                                                    |
| 8.06-05     | Split link<br>Lane and signalization link data remain unchanged when a link is split.                                                                                                    |

| Extended Functionality                                                                                                    |  |  |  |  |  |  |
|----------------------------------------------------------------------------------------------------|--|--|--|--|--|--|
| New turning relation attributes (similar to link attributes)                                                                                                    |  |  |  |  |  |  |
| NumLinesNumber of lines which use this turning relation.Num Lines(Line network)                                                                                                    |  |  |  |  |  |  |
| NumSLines         Number of sublines which use this turning relation.           Num Sublines         (Line network)                                                                                                    |  |  |  |  |  |  |
| NumSLinTSys<br>Num SLinesTSys<br>(Line network)Number of sublines of one transport system which use this turning<br>relation.                                                                                                    |  |  |  |  |  |  |
| NumService<br>Num Services<br>(Timetable)Number of services (vehicle trips) which use this turning relation.                                                                                                    |  |  |  |  |  |  |
| NumServiceTSys<br>Num ServicesTSys<br>(Timetable)Number of services (vehicle trips) of one transport system which use<br>this turning relation.                                                                                                    |  |  |  |  |  |  |
| <b>New CR Function for Private Transport</b><br>New type: CONICAL (Spiess):<br>Select and enter parameters via<br>Menu CALCULATE – PROCEDURES – Functions tag –<br>$PrT$ -Functions – CR-Functions – Insert button. <b>CR function Number</b><br>4<br>Type CONICAL T<br>Type CONICAL T<br>$U = 2 + \sqrt{a^2 \cdot (1 - sat)^2 + b^2} - a \cdot sat - (a + b)$<br>$b = \frac{2a \cdot 1}{2a \cdot 2}$<br>where sat = $\frac{q}{q_{max} \cdot c}$ Where sat = $\frac{q}{q_{max} \cdot c}$ Parameters<br>a = $\frac{1}{4}$<br>$c = 1$<br>$blocked$                                           |  |  |  |  |  |  |
| Junction control<br>Design hourly volume calculation can also include the basic volume.<br>Enter appropriate factor to calculate the basic volume in passenger car units per hour.<br>Signalized junctions<br>The saturation volume of a<br>turning lane can be<br>• entered as a constant<br>value to be used for all<br>turning relations or<br>• calculated from the ca-<br>pacities of the turning<br>relations.<br>Prerequisite:<br>The capacity values of<br>turning relations have to<br>store the saturation<br>volume per hour.<br>Weighting is performed<br>according to volume. |  |  |  |  |  |  |
|                                                                                                    |  |  |  |  |  |  |

| Version No. | Yield control       • Critical gaps and       • Move-up times                                                                                                    |                                                                                                    |                                                                                                    |                                                                                                    |                                                                                 |                                                                                                    |            |                             |  |  |  |
|-------------|----------------------------------------------------------------------------------------------------|----------------------------------------------------------------------------------------------------|----------------------------------------------------------------------------------------------------|----------------------------------------------------------------------------------------------------|---------------------------------------------------------------------------------|----------------------------------------------------------------------------------------------------|------------|-----------------------------|--|--|--|
| 8.06-00     |                                                                                                    |                                                                                                    |                                                                                                    |                                                                                                    |                                                                                 |                                                                                                    |            |                             |  |  |  |
|             | can now be specified by                                                                                                    | - PrT-Functions CR-Functions                                                                                                    | avg. critical time                                                                                                    | gaps at yield-cor                                                                                                    | trolled junctions                                                               |                                                                                                    |            |                             |  |  |  |
|             | node type.                                                                                                    | - Impedance                                                                                                    | NodeType                                                                                                    | Lefts from                                                                                                    | Rights from                                                                     | Straight from                                                                                          | Lefts from | Straights&Lefts 🔺           |  |  |  |
|             | Pre-set default values (had been used internally before)                                                                                                    | Junction control                                                                                                    |                                                                                                    | MajorRoad                                                                                                    | MinorRoad                                                                       | MinorRoad                                                                                              | MinorRoad  | from MinorRoad<br>if Oneway |  |  |  |
|             |                                                                                                    | - Move-up times                                                                                                    | 0                                                                                                    |                                                                                                    | 6.500                                                                           | 6.500                                                                                                  | 6.600      |                             |  |  |  |
|             | meet the German guidelines                                                                                                    | Type factor<br>ErasedFlow                                                                                                    | 1                                                                                                    |                                                                                                    | 6.500                                                                           | 6.500                                                                                                  | 6.600      |                             |  |  |  |
|             | (cf. German HBS).                                                                                                    | ⊕- PuT-Functions                                                                                                    | 2                                                                                                    |                                                                                                    | 6.500<br>6.500                                                                  | 6.500                                                                                                  | 6.600      | 5.600                       |  |  |  |
|             | (cl. German HBS).                                                                                                    |                                                                                                    | 4                                                                                                    |                                                                                                    | 6.500                                                                           | 6.500                                                                                                  | 6.600      |                             |  |  |  |
|             |                                                                                                    |                                                                                                    | 5                                                                                                    |                                                                                                    | 6.500                                                                           | 6.500                                                                                                  | 6.600      | 5.600                       |  |  |  |
|             |                                                                                                    |                                                                                                    | 6                                                                                                    |                                                                                                    | 6.500                                                                           | 6.500                                                                                                  | 6.600      |                             |  |  |  |
|             |                                                                                                    |                                                                                                    | 7                                                                                                    | 5.500                                                                                                    | 6.500                                                                           | 6.500                                                                                                  | 6.600      | 5.600                       |  |  |  |
|             |                                                                                                    |                                                                                                    | 8                                                                                                    | 5.500                                                                                                    | 6.500                                                                           | 6.500                                                                                                  | 6.600      | 5.600                       |  |  |  |
|             |                                                                                                    |                                                                                                    | 9                                                                                                    |                                                                                                    | 6.500                                                                           | 6.500                                                                                                  | 6.600      |                             |  |  |  |
|             |                                                                                                    |                                                                                                    | 10                                                                                                    |                                                                                                    | 6.500                                                                           | 6.500                                                                                                  | 6.600      |                             |  |  |  |
|             |                                                                                                    |                                                                                                    | 11                                                                                                    |                                                                                                    | 6.500                                                                           | 6.500                                                                                                  | 6.600      |                             |  |  |  |
|             |                                                                                                    |                                                                                                    | 12                                                                                                    |                                                                                                    | 6.500                                                                           | 6.500                                                                                                  | 6.600      |                             |  |  |  |
|             |                                                                                                    |                                                                                                    | 13                                                                                                    | 5.500                                                                                                    | 6.500                                                                           | 6.500                                                                                                  | 6.600      | 5.600 💌                     |  |  |  |
|             |                                                                                                    | J                                                                                                    |                                                                                                    | Execute                                                                                                    | Save                                                                            | 0pen                                                                                                   |            | IK Cancel                   |  |  |  |
|             |                                                                                                    |                                                                                                    |                                                                                                    | Execute                                                                                                    | Save                                                                            | open                                                                                                   |            |                             |  |  |  |
| 8.06-00     | <b>PrT assignment: Option "Lo</b><br>This option is provided for eac<br>Enable/Disable output via me<br><b>Examples:</b> Output of converg                                                                                                    | h PrT assignm                                                                                                    | ent proce                                                                                                    | edure.<br>DURES                                                                                                    | – Func                                                                          | tions –                                                                                                | -          |                             |  |  |  |
| 8.06-00     | This option is provided for eachEnable/Disable output via meExamples: Output of convergLearnProcedure:Iteration 4 Number of network objulteration 4DSeg Car-Privilteration 4DSeg HGV                                                                                                    | h PrT assignm<br>nu CALCULATE<br>ence indicators<br>ects with Delta In<br>vate Routes to<br>Routes to                                                      | ent proce<br>– PROCEC<br>s by assig<br>np > Epsile<br>tal                                                                                                    | edure.<br>DURES<br>gnment                                                                                                    | – Func                                                                          | tions –                                                                                                | PrT-Fu     |                             |  |  |  |
| 8.06-00     | This option is provided for eac<br>Enable/Disable output via me<br><b>Examples:</b> Output of converg<br><i>LearnProcedure:</i><br>Iteration 4 Number of network objuteration 4 DSeg Car-Print                                                                                                    | h PrT assignm<br>nu CALCULATE<br>ence indicators<br>ects with Delta In<br>vate Routes to<br>Routes to                                                      | ent proce<br>– PROCED<br>s by assig<br>np > Epsile<br>tal                                                                                                    | edure.<br>DURES<br>gnment                                                                                                    | – Func                                                                          | <i>tions –</i><br>ure:<br>1394<br>1027                                                                 | PrT-Fu     |                             |  |  |  |
| 8.06-00     | This option is provided for eachEnable/Disable output via meExamples: Output of convergLearnProcedure:Iteration 4 Number of network objulteration 4DSeg Car-Privilteration 4DSeg HGV                                                                                                    | h PrT assignm<br>nu CALCULATE<br>ence indicators<br>ects with Delta In<br>vate Routes to<br>Routes to<br>Converge                                          | ent proce<br>– PROCEE<br>s by assig<br>mp > Epsile<br>tal<br>ence indic                                                                                                    | edure.<br>DURES<br>gnment                                                                                                    | – Func<br>procedi                                                               | <i>tions –</i><br>ure:<br>1394<br>1027                                                                 | PrT-Fu     |                             |  |  |  |
| 8.06-00     | This option is provided for eachEnable/Disable output via meExamples: Output of convergLearnProcedure:Iteration 4 Number of network objulteration 4DSeg Car-Privilteration 4DSeg HGV                                                                                                    | h PrT assignm<br>nu CALCULATE<br>ence indicators<br>ects with Delta In<br>vate Routes to<br>Routes to<br>Converge                                          | ent proce<br>– PROCEE<br>s by assig<br>mp > Epsile<br>tal<br>ence indic                                                                                                    | edure.<br>DURES<br>gnment<br>on<br>ators<br>TurnRel                                                                                                    | – Func<br>procedi                                                               | tions –<br>ure:<br>1394<br>1027<br>8389<br>Total                                                       | PrT-Fu     |                             |  |  |  |
| 8.06-00     | This option is provided for eac<br>Enable/Disable output via me<br><b>Examples:</b> Output of converg<br><i>LearnProcedure:</i><br>Iteration 4 Number of network objuteration 4 DSeg Car-Priviteration 4 DSeg HGV<br>Iteration 4 DSeg Car-Private<br>avg. absolute volume diff                                                                                                    | h PrT assignm<br>nu CALCULATE<br>ence indicators<br>ects with Delta In<br>vate Routes to<br>Routes to<br>Converge                                          | ent proce<br>– PROCEE<br>s by assig<br>mp > Epsile<br>tal<br>ence indic<br>Links<br>109.036                                                                                                    | edure.<br>DURES<br>gnment<br>on<br>ators<br>TurnRel                                                                                                    | – Func<br>procedi<br>Conn                                                       | tions –<br>ure:<br>1394<br>1027<br>8389<br>Total                                                       | PrT-Fu     |                             |  |  |  |
| 8.06-00     | This option is provided for eac<br>Enable/Disable output via me<br><b>Examples:</b> Output of converg<br><i>LearnProcedure:</i><br>Iteration 4 Number of network obj<br>Iteration 4 DSeg Car-Privite<br>Iteration 4 DSeg HGV<br>Iteration 4 DSeg Car-Private<br>avg. absolute volume diff<br>rel. avg. absolute volume diff                                                                                                    | h PrT assignm<br>nu CALCULATE<br>ence indicators<br>ects with Delta In<br>vate Routes to<br>Routes to<br>Converge                                          | ent proce<br>– PROCEE<br>s by assig<br>mp > Epsile<br>tal<br>ence indic<br>Links<br>109.036<br>0.117                                                                                                    | edure.<br>DURES<br>gnment<br>on<br>ators<br>TurnRel<br>62.531<br>0.090                                                                                        | - Func<br>procedu<br>Conn<br>40.500<br>0.038                                    | tions –<br>ure:<br>1394<br>1027<br>8389<br>Total<br>76.33<br>0.096                                     | PrT-Fu     |                             |  |  |  |
| 8.06-00     | This option is provided for eac<br>Enable/Disable output via me<br><b>Examples:</b> Output of converg<br><i>LearnProcedure:</i><br>Iteration 4 Number of network obj<br>Iteration 4 DSeg Car-Privite<br>Iteration 4 DSeg HGV<br>Iteration 4 DSeg Car-Private<br>avg. absolute volume diff<br>rel. avg. absolute volume diff<br>rel. number of objects with volume                                                                                                    | h PrT assignm<br>nu CALCULATE<br>ence indicators<br>ects with Delta In<br>vate Routes to<br>Routes to<br><b>Converge</b><br>e diff < 5%                    | ent proce<br>– PROCEE<br>s by assig<br>mp > Epsile<br>tal<br>ence indic<br>Links<br>109.036<br>0.117<br>0.694                                                                                                    | edure.<br>DURES<br>gnment<br>on<br>ators<br>TurnRel<br>62.531<br>0.090<br>0.752                                                                               | – Func<br>procedi<br>Conn<br>40.500                                             | tions –<br>ure:<br>1394<br>1027<br>8389<br>Total<br>76.33                                              | PrT-Fu     |                             |  |  |  |
| 8.06-00     | This option is provided for eac<br>Enable/Disable output via me<br><b>Examples:</b> Output of converg<br><i>LearnProcedure:</i><br>Iteration 4 Number of network objilteration 4 DSeg Car-Privilteration 4 DSeg HGV<br>Iteration 4 DSeg Car-Private<br>avg. absolute volume diff<br>rel. avg. absolute volume diff<br>rel. number of objects with volume<br>Veh. distance                                                                                                    | h PrT assignm<br>nu CALCULATE<br>ence indicators<br>ects with Delta In<br>vate Routes to<br>Routes to<br><b>Converge</b><br>e diff < 5%                    | ent proce<br>– PROCEE<br>s by assig<br>mp > Epsile<br>tal<br>ence indic<br>Links<br>109.036<br>0.117<br>0.694<br>429988.54                                                                                                    | edure.<br>DURES<br>gnment<br>on<br>ators<br>TurnRel<br>62.531<br>0.090<br>0.752<br>40                                                                         | - Func<br>procedu<br>Conn<br>40.500<br>0.038                                    | tions –<br>ure:<br>1394<br>1027<br>8389<br>Total<br>76.33<br>0.096                                     | PrT-Fu     |                             |  |  |  |
| 8.06-00     | This option is provided for eac<br>Enable/Disable output via me<br><b>Examples:</b> Output of converg<br><i>LearnProcedure:</i><br>Iteration 4 Number of network objilteration 4 DSeg Car-Privilteration 4 DSeg HGV<br>Iteration 4 DSeg Car-Private<br>avg. absolute volume diff<br>rel. avg. absolute volume diff<br>rel. number of objects with volume<br>Veh. distance<br>Veh. hours                                                                                                    | h PrT assignm<br>nu CALCULATE<br>ence indicators<br>ects with Delta In<br>vate Routes to<br>Routes to<br><b>Converge</b><br>e diff < 5%                    | ent proce<br>– PROCEE<br>s by assig<br>mp > Epsile<br>al<br>mce indic<br>0.117<br>0.694<br>429988.54<br>95387.608                                                                                                    | edure.<br>DURES<br>gnment<br>on<br>ators<br>TurnRel<br>62.531<br>0.090<br>0.752<br>40<br>3                                                                    | - Func<br>procedu<br>Conn<br>40.500<br>0.038                                    | tions –<br>ure:<br>1394<br>1027<br>8389<br>Total<br>76.33<br>0.096                                     | PrT-Fu     |                             |  |  |  |
| 8.06-00     | This option is provided for eac<br>Enable/Disable output via me<br><b>Examples:</b> Output of converg<br><i>LearnProcedure:</i><br>Iteration 4 Number of network objilteration 4 DSeg Car-Privilteration 4 DSeg HGV<br>Iteration 4 DSeg Car-Private<br>avg. absolute volume diff<br>rel. avg. absolute volume diff<br>rel. number of objects with volume<br>Veh. distance<br>Veh. hours<br>Veh. impedance                                                                                                    | h PrT assignm<br>nu CALCULATE<br>ence indicators<br>ects with Delta livate Routes to<br>Routes to<br><b>Converge</b><br>e diff < 5%                        | ent proce<br>– PROCEL<br>s by assig<br>mp > Epsile<br>al<br>ence indic<br>0.117<br>0.694<br>429988.54<br>95387.608<br>95387.608                                                                                                    | edure.<br>OURES<br>gnment<br>on<br>ators<br>TurnRel<br>62.531<br>0.090<br>0.752<br>40<br>3                                                                    | - Func<br>procedu<br>Conn<br>40.500<br>0.038                                    | tions –<br>ure:<br>1394<br>1027<br>8389<br>Total<br>76.33<br>0.096                                     | PrT-Fu     |                             |  |  |  |
| 8.06-00     | This option is provided for eac<br>Enable/Disable output via me<br><b>Examples:</b> Output of converg<br><i>LearnProcedure:</i><br>Iteration 4 Number of network objilteration 4 DSeg Car-Privilteration 4 DSeg HGV<br>Iteration 4 DSeg Car-Private<br>avg. absolute volume diff<br>rel. avg. absolute volume diff<br>rel. number of objects with volume<br>Veh. distance<br>Veh. hours<br>Veh. impedance<br>hypo. veh. imp. (shortest path)                                                                                                    | h PrT assignm<br>nu CALCULATE<br>ence indicators<br>ects with Delta In<br>vate Routes to<br>Routes to<br><b>Converge</b><br>e diff < 5%                    | ent proce<br>– PROCEL<br>by assig<br>mp > Epsile<br>al<br>ence indic<br>Links<br>109.036<br>0.117<br>0.694<br>429988.54<br>95387.608<br>95387.608<br>93434.971                                                                                                    | edure.<br>OURES<br>gnment<br>on<br>ators<br>TurnRel<br>62.531<br>0.090<br>0.752<br>40<br>3                                                                    | - Func<br>procedu<br>Conn<br>40.500<br>0.038                                    | tions –<br>ure:<br>1394<br>1027<br>8389<br>Total<br>76.33<br>0.096                                     | PrT-Fu     |                             |  |  |  |
| 8.06-00     | This option is provided for eac<br>Enable/Disable output via me<br><b>Examples:</b> Output of converg<br><i>LearnProcedure:</i><br>Iteration 4 Number of network obj<br>Iteration 4 DSeg Car-Privite<br>avg. absolute volume diff<br>rel. avg. absolute volume diff<br>rel. number of objects with volume<br>Veh. distance<br>Veh. hours<br>Veh. impedance<br>hypo. veh. imp. (shortest path)<br>duality gap                                                                                                    | h PrT assignm<br>nu CALCULATE<br>ence indicators<br>ects with Delta In<br>vate Routes to<br>Routes to<br><b>Converge</b><br>e diff < 5%                    | ent proce<br>– PROCEL<br>s by assig<br>mp > Epsile<br>tal<br>ence indic<br>Links<br>109.036<br>0.117<br>0.694<br>95387.608<br>95387.608<br>93434.971<br>0.0209                                                                                                    | edure.<br>DURES<br>pnment<br>on<br>ators<br>TurnRel<br>62.531<br>0.090<br>0.752<br>40<br>8<br>8<br>8<br>1                                                     | - Func<br>procedu<br>Conn<br>40.500<br>0.038                                    | tions –<br>ure:<br>1394<br>1027<br>8389<br>Total<br>76.33<br>0.096                                     | PrT-Fu     |                             |  |  |  |
| 8.06-00     | This option is provided for eac<br>Enable/Disable output via me<br><b>Examples:</b> Output of converg<br><i>LearnProcedure:</i><br>Iteration 4 Number of network objilteration 4 DSeg Car-Privilteration 4 DSeg HGV<br>Iteration 4 DSeg Car-Private<br>avg. absolute volume diff<br>rel. avg. absolute volume diff<br>rel. number of objects with volume<br>Veh. distance<br>Veh. hours<br>Veh. impedance<br>hypo. veh. imp. (shortest path)                                                                                                    | h PrT assignm<br>nu CALCULATE<br>ence indicators<br>ects with Delta In<br>vate Routes to<br>Routes to<br>Converge<br>e diff < 5%                           | ent proce<br>– PROCED<br>by assig<br>mp > Epsile<br>tal<br>mce indic<br>Links<br>109.036<br>0.117<br>0.694<br>429988.54<br>95387.608<br>95387.608<br>93434.971<br>0.0209<br>mce indic                                                                                                    | edure.<br>DURES<br>gnment<br>on<br>ators<br>TurnRel<br>62.531<br>0.090<br>0.752<br>40<br>3<br>3<br>4<br>1<br>ators                                            | - Func<br>procedi<br>Conn<br>40.500<br>0.038<br>0.799                           | tions –<br>ure:<br>1394<br>1027<br>8389<br>Total<br>76.33<br>0.096<br>0.735                            | PrT-Fu     |                             |  |  |  |
| 8.06-00     | This option is provided for eac<br>Enable/Disable output via me<br><b>Examples:</b> Output of converg<br><i>LearnProcedure:</i><br>Iteration 4 Number of network objective<br>Iteration 4 DSeg Car-Privite<br>Iteration 4 DSeg HGV<br>Iteration 4 DSeg Car-Private<br>avg. absolute volume diff<br>rel. avg. absolute volume diff<br>rel. number of objects with volume<br>Veh. distance<br>Veh. hours<br>Veh. impedance<br>hypo. veh. imp. (shortest path)<br>duality gap<br>Iteration 4 DSeg HGV                                                                                                    | h PrT assignm<br>nu CALCULATE<br>ence indicators<br>ects with Delta In<br>vate Routes to<br>Routes to<br><b>Converge</b><br>e diff < 5%                    | ent proce<br>– PROCED<br>by assig<br>mp > Epsile<br>al<br>mce indic<br>Links<br>109.036<br>0.117<br>0.694<br>95387.608<br>95387.608<br>93434.971<br>0.0209<br>mce indic<br>Links                                                                                                    | edure.<br>DURES<br>pnment<br>on<br>ators<br>TurnRel<br>62.531<br>0.090<br>0.752<br>40<br>3<br>3<br>1<br>ators<br>TurnRel<br>ators<br>TurnRel                  | - Func<br>procedi<br>Conn<br>40.500<br>0.038<br>0.799                           | tions –<br>ure:<br>1394<br>1027<br>8389<br>Total<br>76.33<br>0.096<br>0.735                            | PrT-Fu     |                             |  |  |  |
| 8.06-00     | This option is provided for eac<br>Enable/Disable output via me<br><b>Examples:</b> Output of converg<br><i>LearnProcedure:</i><br>Iteration 4 Number of network obj<br>Iteration 4 DSeg Car-Privite<br>avg. absolute volume diff<br>rel. avg. absolute volume diff<br>rel. number of objects with volume<br>Veh. distance<br>Veh. hours<br>Veh. impedance<br>hypo. veh. imp. (shortest path)<br>duality gap                                                                                                    | h PrT assignm<br>nu CALCULATE<br>ence indicators<br>ects with Delta In<br>vate Routes to<br>Routes to<br><b>Converge</b><br>e diff < 5%                    | ent proce<br>– PROCED<br>by assig<br>mp > Epsile<br>al<br>mce indic<br>Links<br>109.036<br>0.117<br>0.694<br>95387.608<br>95387.608<br>93434.971<br>0.0209<br>mce indic<br>Links                                                                                                    | edure.<br>DURES<br>gnment<br>on<br>ators<br>TurnRel<br>62.531<br>0.090<br>0.752<br>40<br>3<br>3<br>4<br>1<br>ators                                            | – Func<br>procedi<br>Conn<br>40.500<br>0.038<br>0.799                           | tions –<br>ure:<br>1394<br>1027<br>8389<br>Total<br>76.33<br>0.096<br>0.735                            | PrT-Fu     |                             |  |  |  |
| 8.06-00     | This option is provided for eac<br>Enable/Disable output via me<br><b>Examples:</b> Output of converg<br><i>LearnProcedure:</i><br>Iteration 4 Number of network objective<br>Iteration 4 DSeg Car-Privite<br>Iteration 4 DSeg HGV<br>Iteration 4 DSeg Car-Private<br>avg. absolute volume diff<br>rel. avg. absolute volume diff<br>rel. number of objects with volume<br>Veh. distance<br>Veh. hours<br>Veh. impedance<br>hypo. veh. imp. (shortest path)<br>duality gap<br>Iteration 4 DSeg HGV                                                                                                    | h PrT assignm<br>nu CALCULATE<br>ence indicators<br>ects with Delta In<br>vate Routes to<br>Routes to<br><b>Converge</b><br>e diff < 5%<br><b>Converge</b> | ent proce<br>– PROCED<br>s by assig<br>mp > Epsile<br>tal<br>mce indic<br>Links<br>109.036<br>0.117<br>0.694<br>95387.608<br>93434.971<br>93434.971<br>0.0209<br>mce indic<br>Links<br>17.092                                                                                                    | edure.<br>DURES<br>pnment<br>on<br>ators<br>TurnRel<br>62.531<br>0.090<br>0.752<br>40<br>3<br>3<br>1<br>ators<br>TurnRel<br>ators<br>TurnRel                  | - Func<br>procedi<br>Conn<br>40.500<br>0.038<br>0.799                           | tions –<br>ure:<br>1394<br>1027<br>8389<br>Total<br>76.33<br>0.096<br>0.735                            | PrT-Fu     |                             |  |  |  |
| 8.06-00     | This option is provided for eac<br>Enable/Disable output via me<br><b>Examples:</b> Output of converg<br><i>LearnProcedure:</i><br>Iteration 4 Number of network objective<br>Iteration 4 DSeg Car-Private<br>avg. absolute volume diff<br>rel. avg. absolute volume diff<br>rel. number of objects with volume<br>Veh. distance<br>Veh. hours<br>Veh. impedance<br>hypo. veh. imp. (shortest path)<br>duality gap<br>Iteration 4 DSeg HGV<br>avg. absolute volume diff<br>rel. avg. absolute volume diff<br>rel. avg. absolute volume diff<br>rel. avg. absolute volume diff                                                                                                    | h PrT assignm<br>nu CALCULATE<br>ence indicators<br>ects with Delta In<br>vate Routes to<br>Routes to<br>Converge<br>e diff < 5%<br>Converge               | ent proce<br>– PROCED<br>s by assig<br>mp > Epsile<br>al<br>mce indic<br>Links<br>109.036<br>0.117<br>0.694<br>95387.608<br>93434.971<br>93434.971<br>0.0209<br>mce indic<br>Links<br>17.092<br>0.070                                                                                               | edure.<br>DURES<br>gnment<br>on<br>ators<br>TurnRel<br>62.531<br>0.090<br>0.752<br>10<br>0.752<br>10<br>ators<br>TurnRel<br>9.641                             | - Func<br>procedu<br>Conn<br>40.500<br>0.038<br>0.799<br>Conn<br>6.780          | tions –<br>ure:<br>1394<br>1027<br>8389<br>Total<br>76.33<br>0.096<br>0.735                            | PrT-Fu     |                             |  |  |  |
| 8.06-00     | This option is provided for eac<br>Enable/Disable output via me<br><b>Examples:</b> Output of converg<br>LearnProcedure:<br>Iteration 4 Number of network objection<br>Iteration 4 DSeg Car-Private<br>avg. absolute volume diff<br>rel. avg. absolute volume diff<br>rel. number of objects with volume<br>Veh. distance<br>Veh. hours<br>Veh. impedance<br>hypo. veh. imp. (shortest path)<br>duality gap<br>Iteration 4 DSeg HGV<br>avg. absolute volume diff<br>rel. avg. absolute volume diff<br>rel. avg. absolute volume diff<br>rel. avg. absolute volume diff<br>rel. avg. absolute volume diff<br>rel. avg. absolute volume diff<br>rel. avg. absolute volume diff<br>rel. avg. absolute volume diff                                                     | h PrT assignm<br>nu CALCULATE<br>ence indicators<br>ects with Delta In<br>vate Routes to<br>Routes to<br>Converge<br>e diff < 5%                           | ent proce<br>– PROCED<br>by assig<br>mp > Epsile<br>al<br>ence indic<br>Links<br>109.036<br>0.117<br>0.694<br>429988.54<br>95387.608<br>93434.971<br>0.0209<br>ence indic<br>Links<br>17.092<br>0.070<br>0.708                                                                                      | edure.<br>DURES<br>gnment<br>on<br>ators<br>TurnRel<br>62.531<br>0.090<br>0.752<br>40<br>3<br>3<br>1<br>ators<br>TurnRel<br>9.641<br>0.055<br>0.773           | - Func<br>procedi<br>Conn<br>40.500<br>0.038<br>0.799<br>Conn<br>6.780<br>0.042 | tions –<br>ure:<br>1394<br>1027<br>8389<br>Total<br>76.33<br>0.096<br>0.735<br>Total<br>11.86<br>0.055 | PrT-Fu     |                             |  |  |  |
| 8.06-00     | This option is provided for eac<br>Enable/Disable output via me<br><b>Examples:</b> Output of converg<br><i>LearnProcedure:</i><br>Iteration 4 Number of network objilteration 4 DSeg Car-Privilteration 4 DSeg Car-Private<br>avg. absolute volume diff<br>rel. avg. absolute volume diff<br>rel. number of objects with volume<br>Veh. distance<br>Veh. hours<br>Veh. impedance<br>hypo. veh. imp. (shortest path)<br>duality gap<br><b>Iteration 4 DSeg HGV</b><br>avg. absolute volume diff<br>rel. avg. absolute volume diff<br>rel. avg. absolute volume diff<br>rel. avg. absolute volume diff<br>rel. avg. absolute volume diff<br>rel. avg. absolute volume diff<br>rel. avg. absolute volume diff<br>rel. number of objects with volume<br>Veh. distance | h PrT assignm<br>nu CALCULATE<br>ence indicators<br>ects with Delta In<br>vate Routes to<br>Routes to<br>Converge<br>e diff < 5%                           | ent proce<br>– PROCED<br>by assig<br>mp > Epsile<br>al<br><b>ince indic</b><br>Links<br>109.036<br>0.117<br>0.694<br>429988.54<br>95387.608<br>93434.971<br>0.0209<br><b>ince indic</b><br>Links<br>17.092<br>0.070<br>0.708<br>68261.151                                                           | edure.<br>DURES<br>gnment<br>on<br>ators<br>TurnRel<br>62.531<br>0.090<br>0.752<br>40<br>3<br>3<br>1<br>ators<br>TurnRel<br>9.641<br>0.055<br>0.773<br>1      | - Func<br>procedi<br>Conn<br>40.500<br>0.038<br>0.799<br>Conn<br>6.780<br>0.042 | tions –<br>ure:<br>1394<br>1027<br>8389<br>Total<br>76.33<br>0.096<br>0.735<br>Total<br>11.86<br>0.055 | PrT-Fu     |                             |  |  |  |
| 8.06-00     | This option is provided for eac<br>Enable/Disable output via me<br><b>Examples:</b> Output of converg<br><i>LearnProcedure:</i><br>Iteration 4 Number of network objilteration 4 DSeg Car-Privilteration 4 DSeg Car-Private<br>avg. absolute volume diff<br>rel. avg. absolute volume diff<br>rel. number of objects with volume<br>Veh. distance<br>Veh. hours<br>Veh. impedance<br>hypo. veh. imp. (shortest path)<br>duality gap<br><b>Iteration 4 DSeg HGV</b><br>avg. absolute volume diff<br>rel. avg. absolute volume diff<br>rel. avg. absolute volume diff<br>rel. avg. absolute volume diff<br>rel. number of objects with volume<br>Veh. distance<br>Veh. distance                                                                                      | h PrT assignm<br>nu CALCULATE<br>ence indicators<br>ects with Delta In<br>vate Routes to<br>Routes to<br>Converge<br>e diff < 5%                           | ent proce<br>– PROCED<br>by assig<br>mp > Epsile<br>al<br><b>nce indic</b><br>Links<br>109.036<br>0.117<br>0.694<br>429988.54<br>95387.608<br>93434.971<br>0.0209<br><b>nce indic</b><br>Links<br>17.092<br>0.070<br>0.708<br>68261.151<br>15160.726                                                | edure.<br>DURES<br>pmment<br>on<br>ators<br>TurnRel<br>62.531<br>0.090<br>0.752<br>40<br>3<br>3<br>1<br>ators<br>TurnRel<br>9.641<br>0.055<br>0.773<br>1<br>3 | - Func<br>procedi<br>Conn<br>40.500<br>0.038<br>0.799<br>Conn<br>6.780<br>0.042 | tions –<br>ure:<br>1394<br>1027<br>8389<br>Total<br>76.33<br>0.096<br>0.735<br>Total<br>11.86<br>0.055 | PrT-Fu     |                             |  |  |  |
| 8.06-00     | This option is provided for eac<br>Enable/Disable output via me<br><b>Examples:</b> Output of converg<br><i>LearnProcedure:</i><br>Iteration 4 Number of network obj<br>Iteration 4 DSeg Car-Privite<br>avg. absolute volume diff<br>rel. avg. absolute volume diff<br>rel. number of objects with volume<br>Veh. distance<br>Veh. hours<br>Veh. impedance<br>hypo. veh. imp. (shortest path)<br>duality gap<br>Iteration 4 DSeg HGV<br>avg. absolute volume diff<br>rel. avg. absolute volume diff<br>rel. avg. absolute volume diff<br>rel. avg. absolute volume diff<br>rel. avg. absolute volume diff<br>rel. number of objects with volume<br>Veh. distance<br>Veh. hours                                                                                     | h PrT assignm<br>nu CALCULATE<br>ence indicators<br>ects with Delta In<br>vate Routes to<br>Routes to<br>Converge<br>e diff < 5%                           | ent proce<br>– PROCEL<br>s by assig<br>mp > Epsile<br>tal<br>ence indic<br>Links<br>109.036<br>0.117<br>0.694<br>95387.608<br>93434.971<br>0.0209<br>ence indic<br>Links<br>17.092<br>93434.971<br>0.0209<br>ence indic<br>Links<br>17.092<br>0.070<br>0.708<br>68261.151<br>15160.726<br>15160.726 | edure.<br>DURES<br>pment<br>on<br>ators<br>TurnRel<br>62.531<br>0.090<br>0.752<br>40<br>3<br>3<br>40<br>3<br>3<br>40<br>0.055<br>0.773<br>1<br>5<br>5<br>5    | - Func<br>procedi<br>Conn<br>40.500<br>0.038<br>0.799<br>Conn<br>6.780<br>0.042 | tions –<br>ure:<br>1394<br>1027<br>8389<br>Total<br>76.33<br>0.096<br>0.735<br>Total<br>11.86<br>0.055 | PrT-Fu     |                             |  |  |  |
| 8.06-00     | This option is provided for eac<br>Enable/Disable output via me<br><b>Examples:</b> Output of converg<br><i>LearnProcedure:</i><br>Iteration 4 Number of network objilteration 4 DSeg Car-Privilteration 4 DSeg Car-Private<br>avg. absolute volume diff<br>rel. avg. absolute volume diff<br>rel. number of objects with volume<br>Veh. distance<br>Veh. hours<br>Veh. impedance<br>hypo. veh. imp. (shortest path)<br>duality gap<br><b>Iteration 4 DSeg HGV</b><br>avg. absolute volume diff<br>rel. avg. absolute volume diff<br>rel. avg. absolute volume diff<br>rel. avg. absolute volume diff<br>rel. number of objects with volume<br>Veh. distance<br>Veh. distance                                                                                      | h PrT assignm<br>nu CALCULATE<br>ence indicators<br>ects with Delta In<br>vate Routes to<br>Routes to<br>Converge<br>e diff < 5%<br>Converge               | ent proce<br>– PROCED<br>by assig<br>mp > Epsile<br>al<br><b>nce indic</b><br>Links<br>109.036<br>0.117<br>0.694<br>429988.54<br>95387.608<br>93434.971<br>0.0209<br><b>nce indic</b><br>Links<br>17.092<br>0.070<br>0.708<br>68261.151<br>15160.726                                                | edure.<br>DURES<br>pment<br>on<br>ators<br>TurnRel<br>62.531<br>0.090<br>0.752<br>40<br>3<br>3<br>40<br>3<br>3<br>40<br>0.055<br>0.773<br>1<br>5<br>5<br>5    | - Func<br>procedi<br>Conn<br>40.500<br>0.038<br>0.799<br>Conn<br>6.780<br>0.042 | tions –<br>ure:<br>1394<br>1027<br>8389<br>Total<br>76.33<br>0.096<br>0.735<br>Total<br>11.86<br>0.055 | PrT-Fu     |                             |  |  |  |

| Version No. | Extended Functionality                                                                                                    |                                                                                        |                                                                                                |                                                                                         |                                                                     |                                 |                                                                                                    |  |
|-------------|----------------------------------------------------------------------------------------------------|----------------------------------------------------------------------------------------|------------------------------------------------------------------------------------------------|-----------------------------------------------------------------------------------------|---------------------------------------------------------------------|---------------------------------|----------------------------------------------------------------------------------------------------|--|
|             | <b>Equilibrium:</b><br>Iteration 2 DSeg Car-I<br>Iteration 2 DSeg HGV<br>Iteration 2 Network ba<br>Iteration 2 Network ba<br>Iteration 2 Network ba<br>Iteration 2 Network ba<br>Iteration 2 Network ba<br>Iteration 2 Network ba | Routes tlanceStep 1lanceStep 2lanceStep 3lanceStep 4lanceStep 5lanceStep 6             | otal 7377<br>otal 6104<br>modified<br>modified<br>modified<br>modified<br>modified<br>modified | Routes r<br>Routes r                                                                    | new 212<br>new 377<br>ons<br>ons<br>ons<br>ons<br>ons<br>ons<br>ons |                                 | 258<br>47<br>13<br>7<br>6<br>2<br>0                                                                                  |  |
|             | Iteration 2 N                                                                                                    | umber of deleted                                                                       | routes aft                                                                                     |                                                                                         |                                                                     |                                 | 341                                                                                                    |  |
|             |                                                                                                    | umber of deleted                                                                       |                                                                                                |                                                                                         |                                                                     | )                               | 165                                                                                                    |  |
|             | Iteration 2 DSeg Car                                                                                                    | Private                                                                                | Converg                                                                                        | ence ind                                                                                |                                                                     | _                               |                                                                                                    |  |
|             | avg. absolute volume<br>rel. avg. absolute volu<br>rel. number of objects<br>Veh. distance<br>Veh. hours<br>Veh. impedance<br>hypo. veh. imp. (short<br>duality gap                                                               | me diff<br>with volume diff                                                            | < 5%                                                                                           | Links<br>35.610<br>0.022<br>0.906<br>422236.<br>93507.9<br>93507.9<br>93434.3<br>0.0008 | 72<br>72                                                            | Conn<br>6.117<br>0.013<br>0.948 | Total<br>23.992<br>0.025<br>0.920                                                                                    |  |
|             | Iteration 2 DSeg HG                                                                                                    | /                                                                                      | Converg                                                                                        | ence ind                                                                                | icators                                                             |                                 |                                                                                                    |  |
|             | avg. absolute volume<br>rel. avg. absolute volu<br>rel. number of objects<br>Veh. distance<br>Veh. hours<br>Veh. impedance<br>hypo. veh. imp. (short                                                                              | me diff<br>with volume diff                                                            | < 5%                                                                                           | Links<br>.741<br>0.018<br>0.925<br>67421.2<br>14861.0<br>14861.0<br>14850.0             | 0.941<br>21<br>94<br>94                                             | Conn<br>1.627<br>0.012<br>0.942 | Total<br>3.214<br>0.019<br>0.936                                                                                     |  |
|             | duality gap                                                                                                    |                                                                                        |                                                                                                | 0.0007                                                                                  |                                                                     |                                 |                                                                                                    |  |
|             | assumption that all<br>best path (as calcul<br><b>Duality gap:</b><br><i>Duality gap</i> expres                                                                                                    | ce value calc<br>vehicles – ba<br>ated by the new<br>ses the conver<br>ance calculate  | sed on ti<br>kt all-or-n<br>rgence q<br>d on the                                               | ne curren<br>othing as<br>uality as<br>network                                          | nt impeda<br>ssignment<br>the volu                                  | ances in<br>:).<br>me-weig      | t iteration step on the the network – used the network – used the the difference between the tic veh. impedance if a |  |
|             | Incremental:                                                                                                    |                                                                                        |                                                                                                |                                                                                         |                                                                     |                                 |                                                                                                    |  |
|             | Iteration 1DialIteration 1DialIteration 2DialIteration 2DialIteration 3Dial                                                                                                    | Seg Car-Private<br>Seg HGV<br>Seg Car-Private<br>Seg HGV<br>Seg Car-Private<br>Seg HGV | Routes to<br>Routes to<br>Routes to<br>Routes to<br>Routes to                                  | otal<br>otal<br>otal<br>otal                                                            | 5499<br>4724<br>6239<br>5459<br>7013<br>6127                        |                                 |                                                                                                    |  |

| Version No.     | Extended Functionality                                                                                                    |                                                                            |                 |                        |                     |            |            |            |         |
|-----------------|----------------------------------------------------------------------------------------------------|----------------------------------------------------------------------------|-----------------|------------------------|---------------------|------------|------------|------------|---------|
|                 | Tribut:                                                                                                    |                                                                            |                 |                        |                     |            |            |            |         |
|                 |                                                                                                    | atistics Tribut - Iteratior                                                | n 3             | Demand segment C       |                     |            |            |            | *       |
|                 | * Links Tu                                                                                                    |                                                                            |                 | Conn                   |                     |            | Total      |            | *       |
|                 | * Impedance                                                                                                    | 67658.34                                                                   | 8.30            |                        | 52039.60            |            | 119706.2   |            | *       |
|                 | * TimeCurr                                                                                                    | 67684.05                                                                   | 8.30            |                        | 52039.60            | 0          | 119731.9   |            | *       |
|                 | * AddTime                                                                                                    | 17706.29                                                                   | 0.00            |                        | 0.00                |            | 17706.29   |            | *       |
|                 | * Toll                                                                                                    | 0.00<br>atistics Tribut - Iteratior                                        |                 | Domond                 | aaamant             |            | 0.00       |            | *       |
|                 | *                                                                                                    | Demand                                                                     | segment<br>Conn | п                      | Total               |            | *          |            |         |
|                 | * Impedance                                                                                                    | Links<br>8952.22                                                           | TurnRel<br>0.63 |                        | 6881.42             |            | 15834.28   |            | *       |
|                 | * TimeCurr                                                                                                    | 8955.96                                                                    | 0.63            |                        | 6881.42             |            | 15838.02   |            | *       |
|                 | * AddTime                                                                                                    | 2308.34                                                                    | 0.00            |                        | 0.00                |            | 2308.34    |            | *       |
|                 | * Toll                                                                                                    | 0.00                                                                       |                 |                        |                     |            | 0.00       |            | *       |
|                 | **************                                                                                                    | ****************************                                               | *********       | *********              | ********            | **         |            |            |         |
|                 | Iteration 3                                                                                                    | DSeg Car-Private                                                           |                 | Routes to              | otal                | 5585       |            |            |         |
|                 | Iteration 3                                                                                                    | DSeg HGV                                                                   |                 | Routes to              | otal                | 4735       |            |            |         |
|                 | TributLearn:                                                                                                    |                                                                            |                 |                        |                     |            |            |            |         |
|                 | Iteration 3                                                                                                    | Number of network                                                          | c objects w     | /ith Delta I           | mp > Epsi           | ilon       | 1491       |            |         |
|                 | Iteration 3                                                                                                    | DSeg Car-Private                                                           |                 |                        | Routes t            |            | 9149       |            |         |
|                 | Iteration 3                                                                                                    |                                                                            |                 |                        | Routes t            |            | 7531       |            |         |
|                 | Iteration 3                                                                                                    | DSeg Car-Private                                                           |                 | Converg<br>Links       | ence ind<br>TurnRel |            |            | Total      |         |
|                 | avg. absolute vo                                                                                                    | lume diff                                                                  |                 | 166.905                |                     | 70.642     |            | 116.898    |         |
|                 | rel. avg. absolut                                                                                                    | 0.118                                                                      | 0.100           | 0.058                  |                     | 0.104      |            |            |         |
|                 | rel. number of o                                                                                                    | 0.584                                                                      | 0.691           | 0.773                  |                     | 0.661      |            |            |         |
|                 | Iteration 3                                                                                                    | Converg                                                                    | ence ind        |                        |                     |            |            |            |         |
|                 |                                                                                                    |                                                                            |                 | Links                  | TurnRel             |            |            | Total      |         |
|                 | avg. absolute volume diff                                                                                                    |                                                                            |                 | 27.069                 | 15.058              | 11.885     |            | 18.747     |         |
|                 | rel. avg. absolut                                                                                                    |                                                                            | . = 0/          | 0.102                  | 0.079               | 0.064      |            | 0.086      |         |
|                 |                                                                                                    | bjects with volume diff                                                    | 0.604           | 0.720<br>**********    | 0.754               |            | 0.685      |            |         |
|                 | * Assignment sta                                                                                                    | atistics Tribut - Iteratior                                                | n 3             | Demand                 | segment             | С          |            |            | *       |
|                 | *                                                                                                    | Links                                                                      | TurnRel         |                        | Conn                |            | Total      |            | *       |
|                 | * Impedance                                                                                                    | 51994.25                                                                   | 7.56            |                        | 43402.0             | 7          | 95403.89   | 1          | *       |
|                 | * TimeCurr                                                                                                    | 52017.90                                                                   | 7.56            |                        | 43402.0             | 7          | 95427.53   |            | *       |
|                 | * AddTime                                                                                                    | 11727.13                                                                   | 0.00            |                        | 0.00                |            | 11727.13   |            | *       |
|                 | * Toll                                                                                                    | 0.00                                                                       | *********       | ********               | *******             | **         | 0.00       |            | *       |
|                 | * Assignment sta                                                                                                    | atistics Tribut - Iteratior                                                | n 3             | Demand                 | segment             | н          |            |            | *       |
|                 | *                                                                                                    | Links                                                                      | TurnRel         |                        | Conn                |            | Total      |            | *       |
|                 | * Impedance                                                                                                    | 8298.74                                                                    | 1.14            |                        | 6861.76             |            | 15161.65   | i          | *       |
|                 | * TimeCurr                                                                                                    | 8302.41                                                                    | 1.14            |                        | 6861.76             |            | 15165.32   |            | *       |
|                 | * AddTime                                                                                                    | 1853.25                                                                    | 0.00            |                        | 0.00                |            | 1853.25    |            | *       |
|                 | * Toll                                                                                                    | 0.00                                                                       |                 |                        |                     |            | 0.00       |            | *       |
| B. <b>06-00</b> | New link attri                                                                                                    |                                                                            |                 |                        | <b>TO</b> (         |            |            |            |         |
|                 |                                                                                                    | values are mean va                                                         |                 |                        | -                   | om assig   | nment res  | ult.       |         |
|                 | mean time del                                                                                                    |                                                                            |                 |                        |                     |            |            |            |         |
|                 | mean time del                                                                                                    |                                                                            |                 |                        | rning rela          | ations., v | olume-we   | ighted     |         |
|                 | total time dela                                                                                                    |                                                                            |                 | - 1 - t <sup>2</sup> ) |                     |            |            |            |         |
|                 | total time dela                                                                                                    |                                                                            | INCI. SUD       | sequent t              | urning re           | elations)  | • volume   |            |         |
| 8.05-00         | COM interfac                                                                                                    |                                                                            |                 |                        |                     |            |            |            |         |
|                 |                                                                                                    | Segment provides routes for the segment provides routes (AttValue) and the |                 |                        |                     |            |            | OUTE SE    | ARCH)   |
| 8.05-00         | TFlowFuzzy                                                                                                    |                                                                            |                 |                        |                     |            |            |            |         |
|                 | -                                                                                                    | FlowFuzzy releases                                                         | may he          | installed              | on a sin            | ale PC a   | at the sam | e time i   | it is n |
|                 | <ul> <li>Various TFlowFuzzy releases may be installed on a single PC at the same time, it is no<br/>longer necessary to execute the file <i>regvsf.exe</i> for toggling between different VISUN<br/>releases. Prerequisite: The releases have to be installed to different folders.</li> </ul> |                                                                            |                 |                        |                     |            |            |            |         |
|                 | longer ne                                                                                                    | cessary to execute                                                         | the file        | regvsf.ex              | e for to            | ggling b   | etween di  | ifferent \ |         |

| Version No. | Extended Functionality                                                                                                    |  |  |  |  |  |  |  |
|-------------|----------------------------------------------------------------------------------------------------|--|--|--|--|--|--|--|
| 8.04-00     | Junction Control                                                                                                    |  |  |  |  |  |  |  |
|             | The junction control functionality serves for calculating turning penalties tCur for each turning depending on t0 and saturation of the turning.                                                                                                    |  |  |  |  |  |  |  |
|             | Option $\odot$ <i>tCur from junction control</i> now allows to select all VISUM CR functions and to define<br>a maximum turning penalty tCur. This helps to get more realistic results for turning penalties.<br>Using the BPR function with the default parameters a = 2, b = 4 and c= 1 may lead to very<br>high turning penalties for the low ranking streams in case of saturation. During route search<br>these turnings can then behave almost like blocked turnings. This can lead to heavy<br>oscillations during the assignment process. Therefore it is recommendable to select para-<br>meters which ensure a lesser slope after saturation. This may be achieved with a parameter of<br>b << 4 or better with the BPR2 function and a b'= 1 when saturation is greater 100%.<br>Additionally it can be useful to set a maximum penalty. This is possible in the following form:<br>tCur = MIN (tCur from CR function of junction control; t0 x Factor; Max tCur)                                |  |  |  |  |  |  |  |
|             |                                                                                                    |  |  |  |  |  |  |  |
|             | Example with BPR function:Example with BPR2 function: $t0 = 20 \text{ s}$ $t0 = 20 \text{ s}$ $Sat = 250 \%$ $Sat = 250 \%$ $a = 2, b = 4$ $a = 2, b = 4, b' = 0.8$ $tCur = 1583 \text{ s} = 26.4 \text{ min}$ $tCur = 103 \text{ s} = 1.7 \text{ min}$                                                                                                    |  |  |  |  |  |  |  |
|             | A saturation of 250 % is not realistic in real life, but it may easily occur during assignment when the total volume is assigned to one shortest path.<br>If you use the option updating tCur <i>after assignment</i> please note that the shortest path algorithm will apply for all turnings the tCur values available at the beginning of the assignment. The values are not initialised, i.e. set to t0.<br>Please make sure that t0 is greater than 0 for all relevant turnings!                                                                                                    |  |  |  |  |  |  |  |
|             | Operations       Functions         Pr17 Functions       CR-Functions         Impedance       Volume         Volume       • 1.00         Unction control       Unction control         ErsedFlow       • Cur from ignetion control         B-PuT-Functions       • Unction control         Uncontrolled junction       • Uncontrolled junction         Uncontrolled junction       • Intro ignetion         B-PuT-Functions       Uncontrolled junction         B-PuT-Functions       • Cur from junction control         B-PuT-Functions       • Uncontrolled junction         B-PR ( 2.00 4.00 1.00)       • max = min ( to x 20.00 and 10min )         Signalized junctions       Saturation flow         Signalized junctions       2000 (PCU / h)         Lagging green cap.       1.00 (PCU / cycle)         minimum green       4.00 (s)         = automatic green time update after tCur update from junction control         BPR2 ( 1.00 4.00 0.80 1.00)       • max = min ( to x 50.00 and 10min ) |  |  |  |  |  |  |  |
|             | Execute Save Open OK Cancel                                                                                                    |  |  |  |  |  |  |  |

| Version No. | Extended Functionality                                                |                                         |                                                                                                    |  |  |  |  |
|-------------|-----------------------------------------------------------------------|-----------------------------------------|----------------------------------------------------------------------------------------------------|--|--|--|--|
| 8.03-16     | VISSIM-Export                                                         |                                         |                                                                                                    |  |  |  |  |
|             | Please note: for exported VISSIM input files VISSIM 3.70 is required. |                                         |                                                                                                    |  |  |  |  |
|             | Export pa<br>Exported<br>option "Us                                   | arameters option<br>link types always l | "Standard VISSIM color for VISSIM link type" removed.<br>keep the color from VISUM graphics parameters. Use display<br>r" (new in VISSIM 3.70) to toggle between grey display of all                                                                                                    |  |  |  |  |
|             | each VIS<br>color distr                                               | SIM category CAF                        | Generate Car1Car6 for VISSIM category Car" removed. For<br>R one vehicle type is generated. Vehicle types get a default<br>ault vehicle model distribution according to VISSIM category<br>distribution and vehicle model distribution).                                                                                                    |  |  |  |  |
|             |                                                                       |                                         | ne figures are exported as absolute number of vehicles,<br>ad truck percentage per turning relation.                                                                                                    |  |  |  |  |
|             |                                                                       | only: numbers of on the speed in kmh.   | desired speed distributions are generated from speed in mph                                                                                                    |  |  |  |  |
| 8.03-15     | generates line                                                        | route attribute v                       | Route <linerouteattr> <linkattr> <factor> <add(y n)=""><br/>ralues from link attribute values (see VISUM User Manual,<br/>SELECT Mode: Generate Attribute via Attribute button).<br/>SetLineRoute LinRouteLength Length 1.0 n<br/>SetLineRoute AddVal Length 1.0 n<br/>SetLineRoute LinRouteRunT t-Put(B) 1.0 n</add(y></factor></linkattr></linerouteattr> |  |  |  |  |
| 8.03-15     | The command<br>The module ha                                          | Modul+ enables (<br>as to be provided v | + <add-on> and Modul- &lt; Add-on&gt;<br/>resp. Modul- disables) the particular VISUM add-on module.<br/>with the VISUM installation.<br/>can be added, regardless of the VISUM installation language.</add-on>                                                                                                    |  |  |  |  |
|             | English code                                                          | German code                             | Module                                                                                                    |  |  |  |  |
|             | ENVI                                                                  | UMWE                                    | Environmental impact calculation                                                                                                    |  |  |  |  |
|             | PGEN                                                                  | TGEN                                    | Partial network generator                                                                                                    |  |  |  |  |
|             | EWS                                                                   | EWS                                     | Road construction cost-efficiency analysis (German law)                                                                                                    |  |  |  |  |
|             | BGRD                                                                  | HGRD                                    | Background module                                                                                                    |  |  |  |  |
|             | CALI                                                                  | KALI                                    | Calibration                                                                                                    |  |  |  |  |
|             | MLUS                                                                  | MLUS                                    | MLus                                                                                                    |  |  |  |  |
|             | IMAT                                                                  | IMAT                                    | Immis-Air interface                                                                                                    |  |  |  |  |
|             | DYNO                                                                  | DYNO                                    | Dynemo                                                                                                    |  |  |  |  |
|             | PRT<br>PUT                                                            | IV<br>OEV                               | Private transport                                                                                                    |  |  |  |  |
|             | OP                                                                    | BETR                                    | Public transport<br>PuT Line costing                                                                                                    |  |  |  |  |
|             | MOBI                                                                  | MOBI                                    | Mobilev interface                                                                                                    |  |  |  |  |
|             | MODB                                                                  | MODB                                    | Modal Split                                                                                                    |  |  |  |  |
|             | VSIM                                                                  | VSIM                                    | VISSIM export                                                                                                    |  |  |  |  |
|             | UML-                                                                  | UML-                                    | Assignment                                                                                                    |  |  |  |  |
|             | TRIB                                                                  | TRIB                                    | Tribute (road toll based assignment)                                                                                                    |  |  |  |  |
|             | DIVA                                                                  | DIVA                                    | DIVA interface (German PuT scheduling software)                                                                                                    |  |  |  |  |
|             | VSF                                                                   | VSF                                     | TrafficFlowFuzzy                                                                                                    |  |  |  |  |
|             | PASS                                                                  | FGST                                    | PuT Passenger surveys                                                                                                    |  |  |  |  |
|             | CP                                                                    | ZS                                      | Census points                                                                                                    |  |  |  |  |
|             | COM                                                                   | COM                                     | COM interface                                                                                                    |  |  |  |  |
|             | ERAF                                                                  | ERAF                                    | Erased Flow"<br>EMME interface                                                                                                    |  |  |  |  |
|             |                                                                       |                                         |                                                                                                    |  |  |  |  |
|             | EMME                                                                  | EMME                                    |                                                                                                    |  |  |  |  |
|             | TPO                                                                   | TVO                                     | Timetable phase optimization                                                                                                    |  |  |  |  |
|             | TPO<br>CARG                                                           | TVO<br>CARG                             | Timetable phase optimization<br>Cargo                                                                                                    |  |  |  |  |
|             | TPO<br>CARG<br>IP                                                     | TVO<br>CARG<br>IP                       | Timetable phase optimization<br>Cargo<br>Interplan Graphical timetable editor                                                                                                    |  |  |  |  |
|             | TPO<br>CARG                                                           | TVO<br>CARG                             | Timetable phase optimization<br>Cargo                                                                                                    |  |  |  |  |

| Version No. | Extended F                                                                                                    | Functionality                                                                                                    |  |  |  |  |
|-------------|----------------------------------------------------------------------------------------------------|----------------------------------------------------------------------------------------------------|--|--|--|--|
| 8.03-15     | <b>Save O-D matrix</b><br>The upper limit of matrix values was set from 100,000,000 to 2,147,483,647 (Integer 4 Byte), as the old maximum value had often been reached/exceeded due to the 13 decimal places (see settings in Menue CALCULATE – PROCEDURE – <i>Functions</i> tag – <i>Volume</i> ), which means multiplication of integer matrix values by factor 10, 100, or 1000.            |                                                                                                    |  |  |  |  |
| 8.03-10     | Version size J<br>Size J3 holds 500,000 nodes and 1,000,000 lir                                                                                                    | nks.                                                                                                    |  |  |  |  |
| 8.03-09     | <b>EMME-Import</b><br>EMME-Lines dialog: Factor added to option <i>Ge</i>                                                                                                    | enerate LineRoute-AddVal from EMME-AddVal.                                                                                                    |  |  |  |  |
| 8.03-07     | <ul> <li>COM interface: New commands</li> <li>SetActive/Invert/SetPassive for nodes, links, zones, global zones, turning relation connectors, areas, census points, sublines and the entire network.</li> <li>SetAreaActive : set area in the newtork to the active state.</li> <li>AssignmentState: Output per demand segment (0 = not assigned, 1= assigned.)</li> </ul>                     |                                                                                                    |  |  |  |  |
|             | Sub TestAssigmentState()<br>Set Visum = CreateObject("Visum.Visum")<br>' Connect variable Visum with VISUM software<br>Visum.LoadVersion<br>"D:\visum800\exe\Example\example.ver"<br>Set DSegs = Visum.Demand.DemandSegments<br>For Each DSeg In DSegs<br>Name = DSeg.Name<br>State = DSeg.AssignmentState<br>If State > 0 Then<br>Method = DSeg.AssignmentMethod<br>End If<br>Next<br>End Sub | Sub SetAreaActive()<br>Dim Area As Object<br>Set Visum = CreateObject("Visum.Visum")<br>' Connect variable Visum with VISUM software<br>Visum.LoadVersion Cells(3, 2)<br>Visum.Net.SetPassive<br>Visum.Net.SetPassive<br>Visum.Net.SetActive<br>Visum.Net.SetActive<br>Visum.Net.SetActive<br>Set Area = Visum.Net.Areas.ItemByKey(1)<br>Visum.Net.SetAreaActive Area<br>Visum.Net.SetAreaActive Area<br>Visum.Net.Nodes.SetPassive<br>Visum.Net.Nodes.SetPassive<br>Visum.Net.Nodes.SetActive<br>Visum.Net.Nodes.SetActive<br>Visum.Net.Nodes.SetActive<br>Visum.Net.SubLines.Invert<br>Visum.Net.SubLines.Invert<br>Visum.Net.SubLines.SetPassive<br>End Sub |  |  |  |  |
| 8.03-06     |                                                                                                    | 0 Byte, thus the files are updated continuously;<br>r an operation selected under PROCEDURES                                                                                                    |  |  |  |  |
| 8.03-06     | <ul> <li>VISSIM-Export</li> <li>If possible, opposite left-hand turning connectors within junctions do not overlap.</li> <li>Max. number of neighbouring nodes set from 100 (caused abnormal program termination) to 10000.</li> </ul>                                                                                                    |                                                                                                    |  |  |  |  |
| 8.03-05     | VISSIM-Export<br>VISSIM 3.7 allows only one zone per parking lot. Each VISUM zone connector from/to a<br>VISUM node with more than one zone connector is exported as a VISSIM link.                                                                                                    |                                                                                                    |  |  |  |  |
| 8.03-03     | New attributes for Area/SLin<br>LinNetLengthDir and RunTime.                                                                                                    |                                                                                                    |  |  |  |  |
| 8.03-03     | Extended Macro command PuTRoutesSave<br><filename> [Round volumes (0=No, 1=arithm./<br/>Note: See bugfix version 8.03-04 for new para<br/>PutRoutesSave <filename> [Round Volume<br/>[only Vol &gt; 0 (y/n) [DecPlaces, if Round Volume</filename></filename>                                                                                                    | default, 2=random) [only volumes > 0 (y/n)]]<br>meters:<br>(0 = no, 1 = arithm(default), 2 = random)                                                                                                    |  |  |  |  |

| Version No. | Extended Functionality                                                                                                    |
|-------------|----------------------------------------------------------------------------------------------------|
| 8.03-03     | Menu CALCULATE – Procedures – Operations – Operation<br>New operation provided: RouteImport (read routes from *.rim file). Data format:<br>\$VISION<br>\$ROUTENIMPORT<br>\$VERSION 1<br>*FromZoneNr;ToZoneNr;Volume(with 3 decimal places) NodeNr;NodeNr;-1<br>50;40;4.000;11;12;5;-1<br>50;10;1.000;11;18;17;6;1;-1<br>50;70;3.000;11;18;8;7;17;-1<br>50;40;2.000;11;12;-1<br>70;50;3.000;6;7;17;18;11;-1<br>70;50;1.000;6;7;17;6;10;-1<br>                                           |
| 8.03-02     | <b>New Macro command TDDF <filename> <dseg></dseg></filename></b><br>Save temporal demand distribution for the selected demand segment to file.                                                                                                    |
| 8.03-00     | <b>PuT assignment procedures Timetable-based 2 and 3, Impedance – Extended dialog</b><br>New impedance parameter "SLinRoute-AddValue weighted by in-vehile time / summed up".<br>This option allows to reproduce results from VISUM versions before 8.01-13.                                                                                                    |
| 8.02-01     | VISSIM-Export<br>Minimum connector length = 1 meter now in case of sufficient space (simplifies editing in<br>VISSIM).                                                                                                    |
| 8.02-00     | <b>PuT indicator matrices</b><br>Menu CALCULATE – PROCEDURE – <i>Assignment</i> "Timetable2/3" – <i>Basis / IndicatorMatrices:</i><br>Adaption time can be determined now as a new PuT supply quality indicator. This O-D value<br>represents the time gap between the departure time desired by the passenger and the actual<br>departure time. The temporal demand pattern can be modified for this evaluation. The<br>resulting time value can be weighted by the passenger volume. |
| 8.02-00     | VISSIM-Export<br>The minimum length of a VISSIM connector within a junction is 1.0 m.                                                                                                    |
| 8.01-19     | Internationalization (I18n) of VISUM<br>In future, a Russian version of VISUM will be available.                                                                                                    |
| 8.01-19     | VISSIM-Export<br>See Menu EXTRAS – USER-DEFINED ATTRIBUTES – <i>Turning relations</i> : The VISSIM_Stop attribute<br>(e.g. generated during TEAPAC export) is evaluated, in case of 1=TRUE an unconditional<br>stop sign is added to the exported VISSIM connector.                                                                                                    |
| 8.01-18     | Online Help<br>Menu ? – Help provides the Online Help VISUM 8.                                                                                                    |
| 8.01-17     | VISSIM Export<br>Lane changes are not permitted within the intersection.                                                                                                    |
| 8.01-17     | New Macro command AParF <file name=""><br/>Save assignment parameters to file.</file>                                                                                                    |
| 8.01-15     | Network Editor: MultiSelect – Modify Links<br>Special functions – StandardValues<br>If PuTWalk has been defined as transport system, the attribute tTime-PuTWalk is calculated<br>from link length and speed-PuTWalk and can be assigned to links as standard values.                                                                                                    |
| 8.01-15     | New Macro command AreaSublineListToClipboard         The macro includes the following steps:         Open menu LISTINGS - Areas-Sublines         Calculate attribute values         Copy attribute values into clipboard         Close listing.                                                                                                    |

| Version No. | Extended Functionality                                                                                                    |
|-------------|----------------------------------------------------------------------------------------------------|
| 8.01-14     | <ul> <li>New Macro command AreaListToClipboard</li> <li>The macro includes the following steps:</li> <li>Open menu LISTINGS - Areas</li> <li>Calculate attribute values</li> <li>Copy attribute values into clipboard</li> <li>Close listing</li> </ul>                                                                                                    |
| 8.01-13     | <b>Timetable-based Assignment 3</b><br>The impedance calculation has been modified for <i>Perceived journey time</i> (PJR). When the SublineRouteAddValue parameter is used, the <i>mean SLinAddValue</i> weighted using the <i>line route time</i> (previously the <i>SLinAddValue</i> total been added).                                                                                                    |
| 8.01-13     | New node attributes                                                                                                    |
|             | <ul> <li>SCNumber: number of the signal control the node is assigned to</li> <li>SCCycletime: cycle time of the signal control at node</li> </ul>                                                                                                    |
| 8.01-12     | Reading Background Files<br>Various background files can be selected using the *.* option.                                                                                                    |
| 8.01-10     | <ul> <li>COM interface</li> <li>Object Viewer: Brief function description in English.</li> <li>New function: GetNearestLink for link search using Online-coordinates of vehicles.</li> </ul>                                                                                                    |
| 8.01-06     | <ul> <li>COM interface</li> <li>English attributes/parameters for RoutenSearch and Isochrones.</li> <li>Access to vehicle combinations and vehicle types via sublines:<br/>Subline::VehicleCombination<br/>VehicleCombination::CountVehicleType,CountVehicleNumber,VehicleType</li> </ul>                                                                                                    |
| 8.01-06     | <ul> <li>VISSIM Export DesiredSpeed-Decisions <ul> <li>are inserted on VISSIM links generated from VISUM connectors, too,</li> <li>their positions are checked.</li> </ul> </li> <li>SignalGroups: <ul> <li>VISSIM-AmberTime = VISUM-Intergreen,</li> <li>VISSIM-RedAmberTime = 0.0 sec.,</li> <li>VISSIM-PermanentRed, if GreenStart = GreenEnd in VISUM,</li> <li>VISSIM-PermanentGreen, if (CycleTime – GreenTime) &lt; Intergreen in VISUM.</li> </ul> </li> <li>SignalControl: VISUM offset = VISSIM offset (no longer ignored).</li> </ul>                                                                                                    |
| 8.01-01     | Menu Lists – Routes-PuTThe route list is displayed for the selected demand segment.The columns ToStop and Name, Variant, Direction of the subline have been added to the list,also Length and Time.Image: Selection All routesImage: Selection All routesDZonNr RouteIndex VolJUSUM Routes (Pui) (1)Image: Selection All routesDZonNr RouteIndex VolJUSUM Routes (Pui) (1)Image: Selection All routesDZonNr RouteIndex VolJUSUM Routes (Pui) (1)Image: Selection All routesDZonNr RouteIndex VolJUSUM Routes (Pui) (1)Image: Selection All routesDZonNr RouteIndex VolJUSUM Routes (Pui) (1)Image: Selection All routesDZonNr RouteIndex VolJUSUM Routes (Pui) (1)Image: Selection All routesJUSUM Routes (Pui) (1)JUSUM Routes (Pui) (1)Image: Selection All routesJUSUM Routes (Pui) (1)JUSUM Routes (Pui) (1)JUSUM Routes (Pui) (1)JUSUM Routes (Pui) (1)JUSUM Routes (Pui) (1)JUSUM Routes (Pui) (1)JUSUM Routes (Pui) (1)JUSUM Routes (Pui) (1)JUSUM Routes (Pui) (1) |

| Version No. | Extended Functionality                                                                                                    |
|-------------|----------------------------------------------------------------------------------------------------|
| 8.01-01     | New Macro commands         • TDD <filename> <dseg>         • PuTRoutesSave <filename>         Save PuT routes data to ASCII file (EXE-Folder)</filename></dseg></filename>                                                                                                    |
| 8.01-00     | Junction Editor<br>Entries and exits at nodes do not have to be of the same length. Now, for closely spaced<br>intersections exit links are shortened.                                                                                                    |
| 8.01-00     | Assignment parameters Timetable-based 2 and 3: Menu Calculate – Procedures<br>Impedance tag: Perceived journey time calculation – button Extended<br>For each, boarding, alighting, and transfer stops, a specific formula regarding the<br>Node_AddValue-specific penalty can be defined separately.                                                                                                    |
| 8.01-00     | <ul> <li>Significantly faster now</li> <li>Specifying a line course,</li> <li>Calculation and display of PrT-Isochrones.</li> </ul>                                                                                                    |
| 8.01-00     | VISSIM-Export<br>From the VISUM transport system Car, the new Export parameter ⊠ <i>Generate VISSIM vehicle</i><br><i>types Car1 Car6</i> generates 6 vehicle types Car instead of only a single VISSIM vehicle type<br>Car for the VISSIM vehicle category Car.<br>VISUM car volumes are distributed as follows: Car1 = 26%, Car25 = 18% each, Car6 = 2%.<br>Please note: This option is not saved with VISUM version files.                                     |
| 8.00-11     | <b>COM interface</b><br>Format of the current VISUM Version No.: "800009" (800=ReleaseNo., 009=BugFixNo.)                                                                                                    |
| 8.00-10     | <b>Menu Extras – Options – Link</b><br>Default settings for <i>Split link</i> numbering can be changed:<br>either maxLinkNr in the network +1 or Nr of the split link + 1.                                                                                                    |
| 8.00-10     | <b>Menu Extras – Macros</b><br>Command <i>NetCoordMove <deltax><deltay></deltay></deltax></i> shifts the coordinates of all network objects.                                                                                                    |
| 8.00-10     | <b>Menu Extras – PuT Fares</b><br>Button <i>Delete all</i> in the <i>Edit</i> dialog boxes <i>Distance-based tariffs</i> , <i>Zone-based tariffs</i> and <i>TSys-based supplements</i> .                                                                                                    |
| 8.00-10     | VISSIM-Export<br>In case of invalid routes detailed error messages are traced to error.txt file.                                                                                                    |
| 8.00-10     | <b>VISSIM-Export</b><br>The lane change distance of VISSIM connectors (from deceleration lane to exit ramp) has been set to = 1000 m (constant value). For the main direction the lane change distance has been set to the length of deceleration lane. For acceleration lanes no lane change distance has been set.                                                                                                    |
| 8.00-07     | VISSIM-Export for Dynamic assignment<br>If no volume was calculated for the exported network, the relative volume of zones (parking<br>lots in VISSIM) is set = 1.0 now instead of 0.0. For data export 'No assignment calculated'<br>means, that none of the exported PrT demand segments has been assigned to the network.                                                                                                    |
| 8.00-07     | Menu File – Database – Export/Import<br>Access97 files can also be saved using Jet 4.0 Provider.                                                                                                    |
| 8.00-06     | <ul> <li>Menu File – Database – Export/Import</li> <li>This interface provides data exchange between</li> <li>VISUM – Access97,<br/>if Jet OLE DB 3.51 Provider has been installed on the PC.</li> <li>VISUM – Access2000/AccessXP,<br/>if Jet OLE DB 4.0 Provider has been installed on the PC.</li> <li>If both, version 3.51 and 4.0 are available, the user has the choice:<br/>Using Jet OLE DB 4.0 Provider also Access97 files can be imported.</li> </ul> |

| Version No. | Extended Functionality                                                                                                    |
|-------------|----------------------------------------------------------------------------------------------------|
| 8.00-06     | <b>Impedance – Route search (Private Transport)</b><br>The maximum impedance (usually tCur) of a route or a network object has been raised by factor 100 from 1000h to 100000h. Thus, also very long routes can be found, e.g. in continental networks.                                                                                                    |
| 8.00-06     | <b>DXF-Converter</b><br>For *.hgt files with OBJECT type data blocks, the new parameter /k is recommended (DXF INSERT Blocks with offset of coordinates), if the background does not appear in the correct position after conversion.                                                                                                    |
| 8.00-05     | Attributes – Listing/Saving/Reading<br>Output attributes have been added to the <i>Key.txt</i> file in the VISUM800/exe folder, and some of<br>the input attributes have been renamed. If the new code of an attribute differs from its original<br>code, the new column title is not displayed when this attribute is read from an existing list<br>layout file *.lla. |

## VISUM Release Notes – BugFix

| Version No. | BugFix                                                                                                    |
|-------------|----------------------------------------------------------------------------------------------------|
| 8.14-13     | <b>Difference network</b><br>When generating a subnetwork, the U-turns at the beginning and end of a link are now properly separated. The volume of the front U-turn of network A is no longer compared to the volume of the back U-turn of network B.                                                                                                    |
| 8.14-12     | Line filter                                                                                                    |
|             | The 31st listed transport system is now also ticked when exiting the dialog box.                                                                                                    |
| 8.14-11     | Add-On PuT passenger survey                                                                                                    |
|             | The reverse correction of the shortest path search now calculates correctly.                                                                                                    |
| 8.14-11     | Add-On PuT passenger survey<br>An error occured in individual cases when calculating a Shortest path search with TSys<br>restrictions in conjunction with Add-On PuT passenger survey. The error has been fixed.                                                                                                    |
| 8.14-09     | Junction control<br>No overflow in case of saturated minor links leading to a yield-controlled junction.                                                                                                    |
| 8.14-08     | COM Interface<br>Access to routes could be accelerated.                                                                                                    |
| 8.14-08     | <ul> <li>Consideration of dwell times at stops for attribute Passenger hours PuT</li> <li>Now, list output for PuT transport systems, lines and sublines contains correct Pass-h attribute data (including dwell times of so-called through-passengers neither alighting nor boarding at a stop).</li> <li>Area analysis used to include the dwell times for boarding passengers by mistake. This bug could also be fixed.</li> </ul> |
| 8.14-06     | Route search<br>Did only work if the first mode was chosen in the combobox. This bug could be fixed.                                                                                                    |
| 8.14-05     | <b>PrT Skim matrix</b> <i>Road toll</i><br>This indicator is now calculated correctly. In previous versions, only 0 was returned.                                                                                                    |
| 8.14-04     | <i>Erased Flow</i> Add-on<br>Links are inserted correctly now even if add-on module <i>Erased Flow</i> is enabled.                                                                                                    |
| 8.14-04     | Link attribute Capacity-PuT Total<br>The value of attribute Capacity-PrT Total is correct now. By mistake, Capacity-PrT Total was<br>identical to Capacity-PrT Seat so far.                                                                                                    |
| 8.14-04     | <ul> <li>CALCULATE - PROCEDURES Operation LineBlockCalc</li> <li>Indicators Cost-Hour and Cost-Km are calculated correctly now. By mistake, they were exchanged in the past.</li> <li>Indicator Cost -Veh is calculated correctly now. Its value used to be too low.</li> </ul>                                                                                                    |
| 8.14-04     | <b>Read version</b><br>Now a version file may contain more than 255 vehicle types or vehicle combinations.                                                                                                    |
| 8.14-02     | <b>Timetable-based assignment</b><br>If several PuT demand segments are defined, the selected demand segment on the "Demand<br>segments" tag in the "Parameters" dialog is now considered correctly.                                                                                                    |
| 8.14-02     | <b>COM interface</b><br>The command Links.GetMultiAttValues now provides correct data when "only active" is set.                                                                                                    |
| 8.14-02     | <b>Network display</b><br>The graphical display is now refreshed if the POI layer is active and metafiles for POIs are in use.                                                                                                    |
| 8.14-01     | <b>Delete Public transport systems</b><br>Vehicle combinations are now adjusted accordingly. VISUM cannot read version files with incorrect vehicle combination data.                                                                                                    |

| Version No. | BugFix                                                                                                    |
|-------------|----------------------------------------------------------------------------------------------------|
| 8.14-01     | <b>TFlowFuzzy</b><br>Even if another language has been selected instead of German, TFlowFuzzy can be called via COM interface now.                                                                                                    |
| 8.13-07     | Print Background objects<br>Program crash discarded (occured only in case of JPEG files etc. located completely outside<br>of the print area).                                                                                         |
| 8.13-06     | Save filter data and version file<br>A user-defined attribute entered as a filter criterion and deleted afterwards caused saving of<br>illegible filter data and version files. Filter data and version files are now saved correctly. |
| 8.13-05     | Sublines selection list<br>Program crash (in case of more than 32 768 sublines) discarded.                                                                                                    |
| 8.13-04     | <b>Insufficient memory</b><br>Discarded: Program crash in case of insufficient memory caused by more than 100 assignments without intermediate Save/Open version file.                                                                 |
| 8.13-03     | <b>User-defined attributes</b><br>No endless loop in case of 255 attributes (Total = VISUM attributes + UDAs) per network object type.                                                                                                 |
| 8.13-02     | <b>Timetable-based assignment</b><br>Option " <i>No connection within time interval -&gt; use earliest connection outside</i> " now also regards the case, that only connections BEFORE the assignment interval might exist.           |
| 8.13-02     | <b>Read network additionally</b><br>Option " <i>Use existing line routes</i> " caused endless loops in case of links traversed several times within one line route.                                                                    |
| 8.13-02     | VISSIM Export<br>Right-Turn-On-Red created priority rules for the permitted direction.                                                                                                    |
| 8.13-02     | MODIFY NODE – <i>Tarif zones</i> tag<br>Tariff zones entries are stored.                                                                                                    |
| 8.13-02     | Plot output<br>Plots without "strange" lines.                                                                                                    |
| 8.13-01     | <b>Menu LISTINGS – ROUTES : Route list for a public transport demand segment</b><br>Crash resulting from column(s) <i>Num tariff zones / Num tariff subzones</i> discarded.                                                            |
| 8.12-00     | Aggregate public transport volumes in case of NumDecimalPlaces > 0 (Volume_PuT)<br>Values are only rounded when necessary (e.g. passenger trips).                                                                                      |
| 8.12-00     | <b>Tariff zones</b><br>Correct calculation of the number of traversed tariff subzones, even if a boarding stop belongs to several tariff subzones.                                                                                     |
| 8.12-00     | <b>Passenger survey Add-on</b><br>During subsequent calculation recorded path will no longer be allocated to WalkLinks.                                                                                                    |
| 8.10-07     | Assign standard values to link attributes in case of more than 30 TSys<br>Program crash discarded, e.g. during <i>Line route check</i> after <i>Insert link</i> with 31 TSys.                                                          |
| 8.10-07     | Shift link labels<br>Correct display of shifted link labels at all links, not only for the first 32768 FromNodes.                                                                                                    |
| 8.10-06     | <b>Menu NETWORK – USER-DEFINED ATTRIBUTES</b><br>No program crash if a user-defined attribute is deleted though it is still selected for grapical display or as filter criterion.                                                      |
| 8.10-05     | <b>SCJ optimization</b><br>Correct green time calculation for signal groups with 3 or more stages in case of duration = 0 is calculated during optimization for one of the stages (except first and last stage).                       |
| 8.10-05     | <i>Erased Flow</i> Add-on<br>After changes to the Erased Flow parameters the dialog is updated.                                                                                                    |

| Version No. | BugFix                                                                                                    |
|-------------|----------------------------------------------------------------------------------------------------|
| 8.10-05     | <b>tCur at signalized intersections</b><br>Penalty t0 is now considered for tCur calculation.                                                                                                    |
| 8.10-05     | CR function <i>Conical</i><br>Correct value calculation.                                                                                                    |
| 8.10-04     | Macro command PartNet (Partial network generator Add-on)<br>Matrix is saved correctly (binary data format).                                                                                                    |
| 8.10-03     | <b>PuT Passenger survey – Plausibility Add-on</b><br>Preceeding line: Selection of possible departure times extended (WalkLinks).                                                                                                    |
| 8.10-02     | <ul> <li>VISSIM-Export</li> <li>Also in case of several demand segments, a correct Input file is created via Export which will be legible in VISSIM, as numbers do not occur twice.</li> <li>Junction Editor: The Export functionality now regards also conflicts which have not been considered before, e.g. "two-lane turning relation leads to two-lane link".</li> </ul> |
| 8.10-01     | Waiting time calculation at signalized intersections with closed tuning relations<br>In rare cases, the calculated capacity value of the particular lane was too low.                                                                                                    |
| 8.10-00     | <b>Menu ? – Info</b><br>"Info" Dialog: Version 8.1 Update via HTTP link; update via FTP is no longer supported.                                                                                                    |
| 8.10-00     | Read Version file<br>Program crash discarded.                                                                                                    |
| 8.10-00     | Read Network file<br>Value 0 is no longer permitted for NodeNo., ZoneNo. etc.                                                                                                    |
| 8.07-00     | <b>PuT Passenger Survey Add-on</b><br>Direct assignment provides correct results in case of volume values with decimal places.                                                                                                    |
| 8.07-00     | <i>LineBlocking (PuT Line-costing</i> Add-on)<br>Operator data is considered accordingly even if OperatorNo. differs from OperatorIndexNo.                                                                                                    |
| 8.06-05     | <b>Dialog</b> "Modify subline – Stops"<br>Alight/Board settings of coupled line route sections are not subject to changes. For other lines<br>serving those stops the buttons cannot be activated either.                                                                                                    |
| 8.06-04     | Menu CALCULATE – PARTIAL NETWORK GENERATOR<br>Abnormal program termination fixed.                                                                                                    |
| 8.06-03     | Junction geometry generation<br>For lane lengths, the default value is only used in case of missing input value.                                                                                                    |
| 8.06-02     | <ul> <li>VISSIM Export</li> <li>available also for left-hand traffic now.</li> <li>no priority rules missing at yield-controlled junctions.</li> <li>VISSIM-Connectors -&gt; VISUM-TurnRelations: outermost lanes are connected correctly.</li> </ul>                                                                                                    |
| 8.06-02     | Menu LISTINGS – STATISTICS – Link types<br>Data format for output of time periods can be selected by the user now.                                                                                                    |

| Version No. | BugFix                                                                                                    |
|-------------|----------------------------------------------------------------------------------------------------|
| 8.06-01     | <b>Split subline (Generating a subline per vehicle trip)</b><br>If one of the automatically generated numbers coding newly generated sublines does already exist in the network, the function will no longer be terminated, but a free subline number will be assigned.                                                                                                    |
| 8.06-00     | Menu LISTINGS – PUT TRANSPORT SYSTEMS<br>Correct output of attribute value <i>Stop-served</i> .                                                                                                    |
| 8.06-00     | <b>Junction control</b><br>Calculating tCur with small capacities remaining used to cause an abnormal program termi-<br>nation during automatic selection of stage templates. This bug has been fixed by implemen-<br>tation of a minimum capacity of 0.1 veh/h per turning relation.                                                                                                    |
| 8.06-00     | <ul> <li>VISSIM Export</li> <li>Bus stops are placed on the outermost lane, not necessarily on lane 1 (left-hand traffic).</li> <li>Pedestrian crosswalks changed to right-hand traffic;</li> <li>Priority rules completed for right-turn-on-red;</li> <li>Double points within link polygons eliminated.</li> </ul>                                                                                                    |
| 8.06-00     | <b>Menu CALCULATE – PROCEDURES – Operation </b> <i>PuT interlining matrix –Execute</i> button Less memory required, no abnormal program termination in case of large networks.                                                                                                    |
| 8.05-00     | Split link (repeatedly) with user-defined TurnRel-attributes<br>UDAs of the turning relations at FromNode and ToNode of the split link are kept.                                                                                                    |
| 8.05-00     | Generate zones<br>The procedure runs faster, especially in case of deleted matrices.                                                                                                    |
| 8.05-00     | Time data format, when the following steps are executed:<br>☑ User-defined format (SAVE NETWORK without Table \$NETPARA) and<br>☑ Read network additionally<br>VISUM does not use current settings under EXTRAS - OPTIONS – Time format automatically,<br>thus e.g. time penalties in seconds will not change to minutes by mistake.                                                                                             |
| 8.05-00     | Passenger survey add-on<br>Accelerated Direct assignment procedure.                                                                                                    |
| 8.05-00     | Read POI attributes from *.att file<br>Also user-defined attributes can be read from POI attribute file.                                                                                                    |
| 8.05-00     | <b>Menu Calculate – MATRIX CORRECTION - TFLOWFUZZY</b><br>The session is not terminated when TFlowFuzzy is clicked without <i>Read Network</i> or <i>Calculate</i><br><i>assignment</i> before.                                                                                                    |
| 8.05-00     | Line blocking<br>Day change (midnight) considered correctly.                                                                                                    |
| 8.04-01     | <b>Insert Vehicle combination</b><br>Current settings of vehicle combinations assigned to line services remain unchanged, when<br>another vehicle combination is added to the list of defined vehicle combinations, even if the<br>number of the new combination is not continuously ascending in the list of defined vehicle<br>combinations (Menu EXTRAS – PUT VEHICLE TYPES – VEHICLE COMBINATIONS tag <i>Insert</i> button). |
| 8.04-01     | If Line filter is active: Copy subline and specify line route<br>No abnormal program termination.                                                                                                    |
| 8.03-12     | Shapefile Converter<br>The Add-on module is registered correctly now.                                                                                                    |
| 8.03-11     | PuT indicator Adaption time (see Version 8.02-00 New Functionality)<br>Correct calculation.                                                                                                    |
| 8.03-11     | Version Update via <i>Download</i> button<br>Icludes also the updated version of file std.zgi.                                                                                                    |
| 8.03-10     | Modify subline – "Service trips" dialog<br>Button User opens the "User-defined service-trip attributes" dialog.                                                                                                    |

| Version No. | BugFix                                                                                                    |
|-------------|----------------------------------------------------------------------------------------------------|
| 8.03-10     | Link attribute <i>TSysCode</i> Import<br>Column TSysCode was imported as "empty string" from attribute file or clipboard, when the<br>columns were arranged like this: linkID-columns (Nr. FromNode), TSysCode.                                                                                                    |
| 8.03-08     | Shapefile Converter<br>The ShapeFile Converter add-on is installed completely now.                                                                                                    |
| 8.04-00     | Junction Editor / Junction Control<br>"Dead Ends" (lanes without successor) do not cause faulty results (e.g. negative impedance)<br>when t_Cur is calculated for turning relations.                                                                                                    |
| 8.03-16     | <b>Modify subline</b><br>Dwell times at stops are set to 0 when a line route section is copied via COPY – <i>Range</i> button<br>Timetable data is copied correctly when the line route is shortened at the beginning.                                                                                                    |
| 8.03-15     | <b>Partial network Generator</b><br>If only one direction of traffic flow was active due to link filter settings, VISUM occasionally crashed during generation of virtual zones.                                                                                                    |
| 8.03-14     | Impedance calculation at yield-controlled junctions<br>For p0.7 (HBS) congestion probability is no longer set to 1.0, incoming flows are not blocked.                                                                                                    |
| 8.03-14     | <b>PuT assignment parameters</b> <i>Timetable3 – Impedance</i> tag <i>–Extended</i> button<br>In-vehicle time: Option <i>SubLineRouteAddValue</i> summed up is stored and calculated.                                                                                                    |
| 8.03-14     | Read Network in Version 8.0: Attribute <i>TSysCode</i> in data block <b>\$TurningRelation</b><br>Starting with VISUM 8.0 the ASCII file also stores those turning relations which are not per-<br>mitted to be used by any transport system.<br>See example network data 8.0 <i>TSysCode</i> column: blocked TurnRelations without entry.                                                                                                    |
|             | VISUM 7.5 (extract)         VISUM 8.0 (extract)           \$VISION         \$VISION           \$VERSION:VersNr;FileType;Language         \$VISION           1.0;Net;E         \$VERSION:VersNr;FileType;Language           \$TURNINGRELATION:FROMNODE;VIANODE;TO         \$VERSION:VersNr;FileType;Language           NODE;TSysCode;t0-PrT;Cap-PrT;TYPE         \$TURNINGRELATION:FROMNODE;VIANODE;TO           10;11;20;BPL;0;99999;1         10;11;10;;0;100000;0           10;11;41;BPL;0;99999;2         10;11;20;BPL;0;99999;1           11;20;21;BPL;0;99999;2         10;11;41;BPL;0;99999;2           11;20;21;BPL;0;99999;2         11;20;11;;0;100000;0           11;20;21;BPL;0;99999;2         11;20;21;BPL;0;99999;2 |
|             | <ul> <li><i>Read Network</i>: all turning relations resulting from data blocks \$Node and \$Link above were</li> <li>blocked by default for all TSys in VISUM 7.5,</li> <li>permitted by default for all TSys in VISUM 8.0 until VersNr 2.5. (see below)</li> <li>If a network file which originally had been saved using VISUM 7.5 was read later using VISUM 8.0 until *.net data format Version 2.5 (cf. VersNr in *.net file header), then all turning relations originally blocked for all TSys were automatically permitted for all TSys by mistake.</li> <li>Since VISUM 8.0 Network data format Version &gt; 2.5 network files generated with VISUM 7.5 can be read without problems.</li> </ul>                          |
| 8.03-13     | Database ExportTable VEHCOMB_USERATT can be imported: The first column is named correctly now(Nr instead of VehType).Table VEHTRIP: Attribute value VehCombNr is saved correctly now(instead of a random VehTypeNr).                                                                                                    |
| 8.03-08     | <b>Difference network and Relation filter</b><br>The Relation filter is disabled when a <i>Difference network</i> is calculated or read from *.ver file.<br>The Relation filter becomes available after "New", "Open network" or "Open version".                                                                                                    |
| 8.03-08     | Print output to BGrd and DXF<br>No abnormal program termination if <i>Visum</i> is selected instead of <i>Windows</i> .                                                                                                    |
| 8.03-08     | Timetable phase optimization Add-on<br>TPO enabled for languages other than German.                                                                                                    |

| Version No. | BugFix                                                                                                    |
|-------------|----------------------------------------------------------------------------------------------------|
| 8.03-08     | Plausibility Add-on<br>Preceeding route calculation used to result in an endless loop.                                                                                                    |
| 8.03-08     | Junction Editor<br>Optimization of signal control crashed in case of nodes with blocked turning relations.                                                                                                    |
| 8.03-08     | VISSIM-Export<br>Correct export of Greentimes (amber is no longer added to red end).                                                                                                    |
| 8.03-07     | Attributes<br>Attribute <i>LastArrival</i> calculated correctly now if operating day starts at <> 0:00 a.m.                                                                                                    |
| 8.03-07     | Line selection list<br>No abnormal program termination caused by key <f5>.</f5>                                                                                                    |
| 8.03-07     | VISSIM-Export / Junction Editor<br>Unconditional stop signs (dynamic attribute VISSIM_STOP) always considered for export.                                                                                                    |
| 8.03-05     | VISSIM-Export / Junction Editor<br>In some cases VISUM did not recognize changes to the number of lanes of a link.                                                                                                    |
| 8.03-04     | List Areas-Sublines<br>Attribute <i>Length</i> is displayed in [m] now (instead of [km]).                                                                                                    |
| 8.03-04     | Macro command PuTRoutesSaveNumber of decimal points added to optional parameters:PutRoutesSave <filename> [Round Volume (0 = no, 1 = arithm(default), 2 = random)[only Vol &gt; 0 (y/n) [DecPlaces, if Round Volume (-1 = internal DecimalPlaces,03) ]]]The Internal option uses the number of decimal places as currently specified under MenuCALCULATE - PROCEDURES Functions - PrT-Functions - Volume.Error when using the Random option has been corrected.</filename> |
| 8.03-04     | <b>Junction control</b><br>For mixed lanes with TurnRel volumes which are partly = 0 and partly > 0, the capacity had been set = 0 for a TurnRel with volume = 0, resulting in tCur = infinite. This bug has been fixed by a internal junction control volume minimum = 0.0001 vehicles.                                                                                                    |
| 8.03-03     | Passenger Survey<br>Indicators are now calculated correctly.                                                                                                    |
| 8.03-03     | <b>Windows XP</b><br>Running XP, status bar and graphic screen display are now also updated correctly after several VISUM operations without system events, such as e.g. <i>Read matrix, Save network</i> .                                                                                                    |
| 8.03-03     | <ul> <li>Menu CALCULATE - Procedures Functions - PrT Functions - Junction control</li> <li>abnormal program terminations (only Version 8.03-01/-02) have been fixed,</li> <li>no unnecessary update of junction controls in case of TurnRel-tCur "from CR function" or Updating tCur "after/during assignment".</li> </ul>                                                                                                    |
| 8.03-03     | Junction Editor<br>Priority rules for combined lanes (Position 0.0) work correctly now.                                                                                                    |
| 8.03-01     | Save Version<br>No abnormal program termination in case of incomplete node geometry (junction editor).                                                                                                    |
| 8.03-01     | Copy Subline<br>In Version 8.03-00 only the destination terminal of the subline route was copied.                                                                                                    |
| 8.03-00     | Specify subline route<br>During line route specification, a selected node has to be a stop.                                                                                                    |
| 8.03-00     | Merge nodes / Modify NodeNumber<br>Manually defined major flows are now adapted.                                                                                                    |
| 8.03-00     | Search for Network object<br>The Status bar is now updated when switching to another network object type.                                                                                                    |

| Version No. | BugFix                                                                                                    |
|-------------|----------------------------------------------------------------------------------------------------|
| 8.03-00     | <ul> <li>User-defined attributes of Census Points</li> <li>are saved with the network file now,</li> <li>are still missing in the database (due to format changes).</li> </ul>                                                                                                    |
| 8.03-00     | <b>PrT Indicator matrices</b><br>In case of <i>Weighting by route volumes</i> and matrix value(s) = 0 sometimes the warning appeared: "Cannot save indicator matrix.". This bug has been fixed.                                                                                                    |
| 8.03-00     | <ul> <li>VISSIM-Export</li> <li>fixed problem with connectors to pockets starting upstream of ends of connectors from basic VISUM link, pockets were not used and vehicles disappeared due to that.</li> <li>left turn on red for left-hand traffic corrected.</li> </ul>                                                                                                    |
| 8.02-03     | <ul> <li>VISSIM-Export</li> <li>Generation of left-hand traffic junction geometry: no more right turns crossing straight turns</li> <li>Generation of left-hand traffic junction geometry: left turn pockets now shorter than right turn pockets by default.</li> <li>bug in generating VISSIM nodes (for dynamic assignment).</li> </ul>                                                                                                    |
| 8.02-02     | Add-on Passenger Survey – Plausibility<br>Handling of circle lines (as preceeding/succeeding line) has been improved, especially of<br>those with only one vehicle trip.                                                                                                    |
| 8.02-02     | Node attribute Stop (yes/no)<br>The French translation in the key.txt file caused problems in database export. An additional<br>row without ê has been added.                                                                                                    |
| 8.02-01     | <b>Insert subline</b><br>Sometimes, nodes with attribute Stop=FALSE were added to the tables Times and Lengths.<br>This bug has been fixed.                                                                                                    |
| 8.02-00     | Operation Generate zones –Parameters (Menu CALCULATE – PROCEDURES)<br>Both options can be checked/unchecked now.                                                                                                    |
| 8.02-00     | VISSIM-Export<br>VISSIM connectors are now calculated and displayed correctly for nodes which have not been<br>modelled with the Junction Editor.                                                                                                    |
| 8.01-17     | Junction Editor<br>The length of pocket lanes is now calculated correctly.                                                                                                    |
| 8.01-16     | Junction Editor<br>Missing priority rules for left-turns without signal protection have been added.<br>Priority rules of multi-directional lanes are now handled separately, they are no longer<br>combined with priority rules for turning relations.                                                                                                    |
| 8.01-16     | PuT assignment: Timetable 3 – Search tag – Imp-TSys button         Parameters for assignment procedure: Timetable (3)         Basic Search Choice Impedance SplitProcedure Indicator matrices         Search Imp = 1.00 × JT [min] + 10.00 × NT [·] + 0.00 × Imp-TSys         Type-specific Impedances         Type-specific Impedances         Tensport Syst Imp / km [Fare] const. supplem. supplem per route section         B Bus 0.000       0.000         S LET 0.000       0.000         F passengerwalk       0.000         Constant supplement is regarded correctly, also if option Suppl. per route section is not active. |
| 8.01-16     | Copy subline – <i>Range</i> button                                                                                                    |
|             | When the original line route is shortened for the copied subline, the new line route ends at the stop selected in the <i>To</i> list.                                                                                                    |
| 8.01-15     | Dialog "Modify subline" – <i>Timetable</i> tag<br>Correct departure times from line route stops served prior to stops with departure time 0:00.                                                                                                    |
| 8.01-15     | <b>Dialog "Modify area"</b> – <i>Basic</i> tag<br><i>Basic</i> data are no longer reset to default values if this tag is not opened by the user.                                                                                                    |

| Version No. | BugFix                                                                                                    |
|-------------|----------------------------------------------------------------------------------------------------|
| 8.01-14     | <b>Dialog "Modify stop": Name of stop</b><br>Stop names were cut after a blank and are now displayed completely.                                                                                                    |
| 8.01-12     | <b>PrT Indicator Matrix</b><br>PrT indicator matrices are now generated correctly with option "minimum impedance".                                                                                                    |
| 8.01-12     | <b>DIVA Import</b><br>Reading DIVA data also column "operat. days" is imported.                                                                                                    |
| 8.01-12     | Reading O-D matrix<br>Messages are saved to Error file while reading, even if option "no warnings" is selected.                                                                                                    |
| 8.01-12     | <b>Nodes – Signal Control</b><br>Dialogs use an Ultra Grid tool for better handling. Turning relations have been redefined for<br>signal control (without turning relations from/to links closed to all transport systems). |
| 8.01-12     | <b>PrT Indicator Matrix</b><br>PrT indicator matrices are now calculated correctly with option "minimum impedance".                                                                                                    |
| 8.01-11     | Version size VISUM<br>Open File: An Error Message is dispayed instead of abnormal program termination if max.<br>permitted number of links is exceeded.                                                                     |
| 8.01-11     | <ul> <li>Main line</li> <li>Insert: Identical names with/without capital letters no longer possible.</li> <li>Insert/Modify: no abnormal program termination after numerous Insert/Modify operations.</li> </ul>            |
| 8.01-11     | Generate connectors<br>Version file with generated connectors does not cause an abnormal program termination<br>(assignment result is reset to zero now prior to generation of connectors).                                 |
| 8.01-11     | Line costing add-on<br>Value range of Operator cost and Revenue/year modified: max. 9 digits.                                                                                                    |
| 8.01-10     | Menu Calculate – Procedures – Transfer quality<br>Calculation for the PuT line network (Add-on module Passenger Survey not required).                                                                                       |
| 8.01-10     | Junction Editor<br>Splines for Left-Turns have been improved: max. inner radius = 6 m now.                                                                                                    |
| 8.01-10     | <b>Menu Listings – Nodes</b><br><i>TransferList</i> -Layout files *.lla created with Version 7.5 etc. can still be used, though this node list type had been discarded (same as <i>Transfers at stop</i> ).                 |
| 8.01-09     | Menu Calculate – Procedures – PuT-assignment – Line-based – Parameters – Basis<br>Line-based assignment procedure:<br>No abnormal program termination, if all entry fields are used for mean headway calculation.           |
| 8.01-09     | VISSIM-Export / Junction Editor<br>Connecting links to additional lanes start at 0.06 m now.                                                                                                    |
| 8.01-08     | VISSIM-Export<br>VISSIM could not read the VISUM Export file.                                                                                                    |
| 8.01-07     | Menu Calculate – Procedures – Functions – PrT-Functions – Junction control<br>Updating tCur during assignment caused abnormal program termination.                                                                          |
| 8.01-06     | Menu File - Database - Export/Import<br>"Read Network – Cancel" or incomplete tables in database caused abnormal program<br>termination. Now all opened tables are closed.                                                  |

| Version No. | BugFix                                                                                                    |
|-------------|----------------------------------------------------------------------------------------------------|
| 8.01-06     | VISUM-Online in COM-Mode<br>Warning "Your version will expire after days" caused errors, it is no longer displayed in<br>COM-Mode.                                                                                                    |
| 8.01-06     | Read AddValues of Sublines<br>has been fixed.                                                                                                    |
| 8.01-06     | <b>TFlowFuzzy</b><br>New French version of the file <i>VStromF.dll</i> generated after changes to translations.                                                                                                    |
| 8.01-06     | <b>Overlapping nodes</b><br>"Modify node – Lanes" dialog caused abnormal program termination in case of overlapping nodes.                                                                                                    |
| 8.01-05     | <b>Modify Node: Coordination groups</b><br>Defined Coordination groups are stored now, when the Node Dialog is closed by clicking <i>OK</i> in one of the other Node dialog tags.                                                                                                    |
| 8.01-05     | VFlowFuzzy: Update based on origin/destination demand of zones<br>Zone_AddValues are now used appropriately (message "insufficient memory" before).                                                                                                    |
| 8.01-05     | Menu Listings – Routes-PuT<br>Names and codes of stops are now assigned correctly to the listed stop numbers.                                                                                                    |
| 8.01-05     | Modify subline: Running time and dwell times at stops<br>Entries are no longer limited to max. 12 h.                                                                                                    |
| 8.01-05     | Aggregate sublines<br>Weighting of run times is calculated correctly, even in case of very long line route sections.                                                                                                    |
| 8.01-03     | Macro command <i>PuTRoutesSave</i> : Save PuT route data to file<br>Attribute name LENGTH corrected.                                                                                                    |
| 8.01-02     | VISSIM-Export<br>A user-defined route decision is shifted to the previous link, if it has been placed on a link,<br>which is too short.                                                                                                    |
| 8.01-01     | Menu Calculate – Procedures Button Save<br>The length of file names has been set to max. 255 characters instead of 80.                                                                                                    |
| 8.01-00     | <b>Line-based assignment</b><br>The PuT indicator <i>In-vehicle-time-TSys</i> includes the dwell times at stops now.                                                                                                    |
| 8.01-00     | <ul> <li>Menu File - Database - Export/Import</li> <li>Table VEHICLETYPE: Column <i>Powered</i> was missing in database.</li> <li>Table AREA0: Column <i>Code</i> was missing in database.</li> <li>Table VERSION: DB-VersionNo. set to 2.8 now, data from version 2.7 can still be read.</li> <li>Table LINETIMETABLE_USERATT: export was not possible.</li> </ul> |
| 8.01-00     | Menu Extras - PuT-Fares – Button Supplements<br>Entries Fixed supplement and Rank are now stored correctly.                                                                                                    |
| 8.00-11     | Menu File – Database - Export/Import<br>Table LINCOUPLGRP: Data type of column NAME has been corrected for Export.                                                                                                    |
| 8.00-11     | <b>COM interface</b><br>SaveAccessDatabase saves data in standard format only (format in INI-file was used before).                                                                                                    |
| 8.00-11     | <b>PrT or PuT Add-ons</b><br>Assignment and indicator calculation can be executed now, if only one of these transport types is available in VISUM.                                                                                                    |
| 8.00-11     | Save Matrix – Binary data format<br>Also decimal places of the user-defined factor and matrix values are now multiplied correctly.                                                                                                    |
| 8.00-10     | <b>Read network – Distance-based tariffs, Zone-based tariffs, TSys-based supplements</b><br>Error message in case of entries, which occur twice.<br>Options <i>Overwrite/Ignore</i> are considered, if data are read <i>additionally</i> .                                                                                                    |

| Version No. | BugFix                                                                                                    |
|-------------|----------------------------------------------------------------------------------------------------|
| 8.00-10     | Passenger survey Add-on<br>Origin and preceding stop are verified an mapped, also succeeding stop.                                                                                                    |
| 8.00-10     | Line route – Change traversed stop into served stop<br>Precise time and length data are calculated, if Option <i>Board/Alight</i> is checked for a stop in a<br>specified line route.                                                                                                    |
| 8.00-10     | Menu File – Database Export/Import<br>Now max. 300 columns are permitted, as errors occured in case of > 100 columns (> 6 TSys).<br>In case of data overflow the process will be cancelled, an error message will be displayed.                                                                                                    |
| 8.00-10     | Menu File – Database Export/Import<br>Table LINROUTE:<br>For the columns Arrival/Departure data type DATE had been specified, which caused errors in<br>case of values > 24 hours. As Arr/Dep represent a time period instead of a particular time, the<br>data type has been changed to TEXT. Old database data Arr/Dep of type DATE can still be<br>read from file. |
| 8.00-10     | Parameter LearnProcedure<br>For the Heuristic Rule the Lotka-Volterra-Rule parameters (and vice versa) had been<br>displayed on screen in the French VISUM version.                                                                                                    |
| 8.00-10     | Read Network additionally – Add Turning standard data<br>First existing entries are deleted, then any parameter (also wildcards) is added accordingly.                                                                                                    |
| 8.00-10     | User-defined attributes<br>Now remaining user-defined attributes are listed completely, after one of the user-defined<br>attributes has been deleted.                                                                                                    |
| 8.00-07     | <b>Line costing</b><br>Now the revenues are calculated precisely for sublines (and others) in case of transport system-based distribution of supplements.                                                                                                    |
| 8.00-07     | VISSIM-Export for Dynamic assignment<br>The relative volume of zones (parking lots in VISSIM) results from the volume of zone<br>connectors calculated for the exported demand segments in VISUM (in recent versions the<br>total volumes of VISUM zone connectors were exported).                                                                                    |
| 8.00-07     | VISSIM-Export of nodes, which have not been modelled with the Junction Editor<br>Links starting from a node are sorted according to the coordinate of the first Digi-Point of the<br>link polygon (in recent versions the ToNode coordinates of the link were regarded).                                                                                              |
| 8.00-07     | Menu File – Database – Export/Import<br>In recent versions VISUM always tried to use the Jet 3.51 Provider, even if only Jet 4.0<br>Provider was available.                                                                                                    |
| 8.00-06     | Menu Extras – Link types<br>Only attribute values ≤ max. value can be entered for a link type.                                                                                                    |
| 8.00-06     | <b>Isochrones / Graphic parameters</b><br>VISUM disables the 2D isochrones layer, when graphic parameters without 2D isochrones<br>settings are read from elder *.gpa files.                                                                                                    |
| 8.00-06     | <b>COM interface</b><br>With parameter OnlyActive=TRUE now current Filter settings (Zones, Lines, Nodes, Links) are considered for the GetMultiAttValues command.                                                                                                    |

| Version No. | BugFix                                                                                                    |
|-------------|----------------------------------------------------------------------------------------------------|
| 8.00-06     | <ul> <li>Junction Editor <ul> <li>Priority rules:</li> <li>For priorized vehicles in conflict areas the speed is set = speed in reduced speed zones or, for straight movements, to 50 km/h.</li> <li>Lanes at nodes:</li> <li>Lane data at nodes are no longer reset to default values, if some of the legs have been modelled using leg templates and some without using leg templates.</li> <li>VISSIM-Export/static routes:</li> <li>The destination position of a route decision is now calculated correctly: located at 1 cm before the end of the destination link.</li> <li>VISSIM-Export/TEAPAC:</li> <li>The start position of route decisions for trucks is now calculated correctly.</li> </ul> </li> </ul> |
| 8.00-05     | <b>Calculation of PuT indicators – Timetable-based 1</b><br>If <i>Weighting with passengers</i> was checked and only one connection was found for a relation, VISUM assumed Weight = 0, which produced result = 0.                                                                                                    |
| 8.00-10     | Menu File – Database Export/Import<br>Table LINROUTE:<br>For the columns Arrival/Departure data type DATE had been specified, which caused errors in<br>case of values > 24 hours. As Arr/Dep represent a time period instead of a particular time, the<br>data type has been changed to TEXT. Old database data Arr/Dep of type DATE can still be<br>read from file.                                                                                                    |